### **Apache Deep Learning 101 v0.31 (For Data Engineers)**

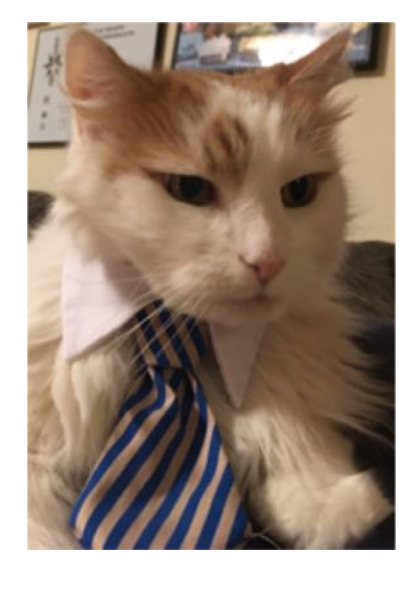

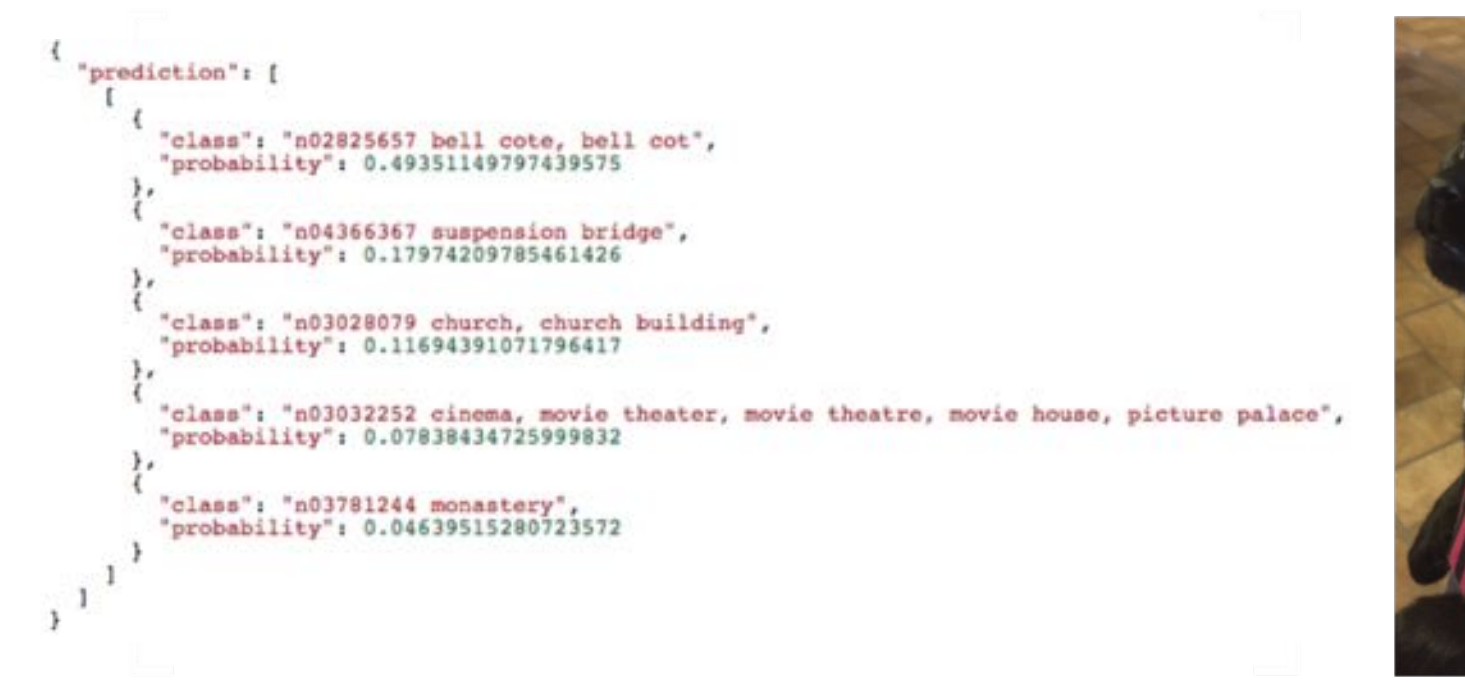

### **Timothy Spann @PaaSDev**

1 and the the state of the set of the set of the set of the set of the set of the set of the set of the set of the set of the set of the set of the set of the set of the set of the set of the set of the set of the set of t

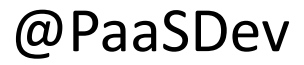

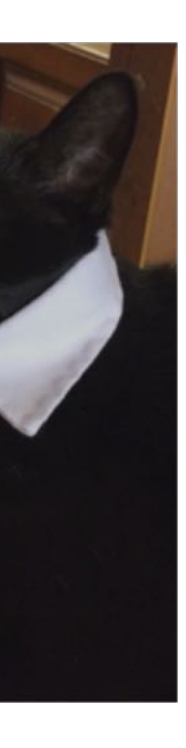

### **Disclaimer**

- This is my **personal** integration and use of Apache software, no companies vision.
- This document may contain product features and technology directions that are under development, may be under development in the future or may ultimately not be developed. This is Tim's ideas only.
- Technical feasibility, market demand, user feedback, and the Apache Software Foundation community development process can all effect timing and final delivery.
- This document's description of these features and technology directions does not represent a contractual commitment, promise or obligation from Hortonworks to deliver these features in any generally available product.
- Product features and technology directions are subject to change, and must not be included in contracts, purchase orders, or sales agreements of any kind.
- Since this document contains an outline of general product development plans, customers should not rely upon it when making a purchase decision.

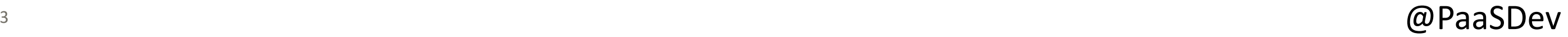

## **Agenda -** Data Engineering With Apache Deep Learning

- Introduction This is my personal workflow
- Architecture Overview
- Apache NiFi 1.7
- Apache MXNet 1.3
- Apache OpenNLP and Apache Tika
- Demos
- Questions

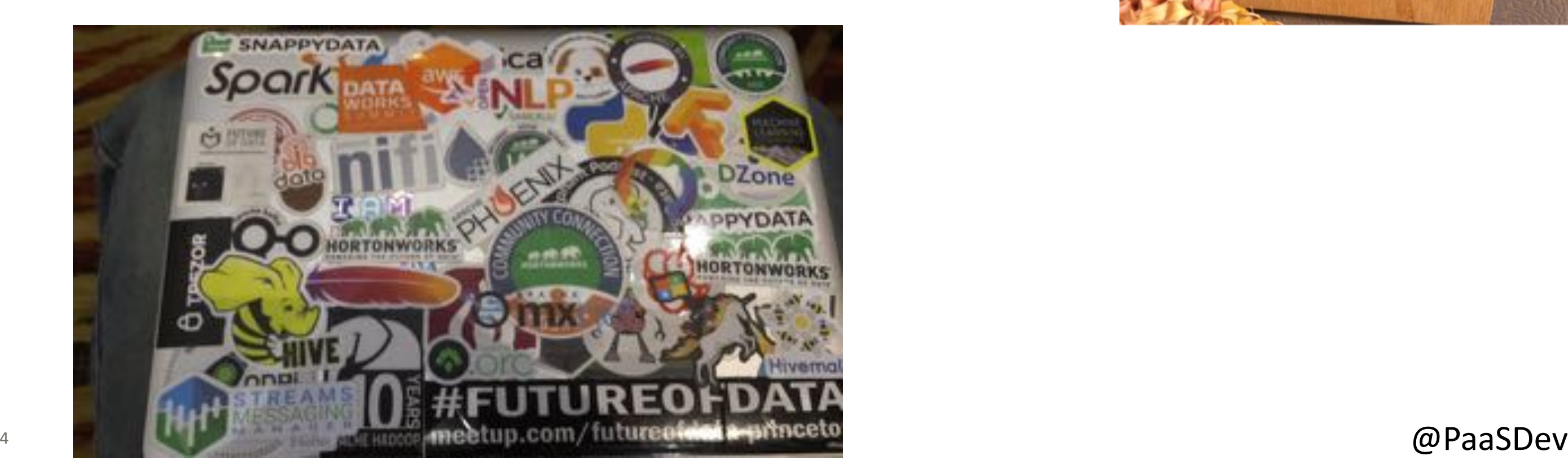

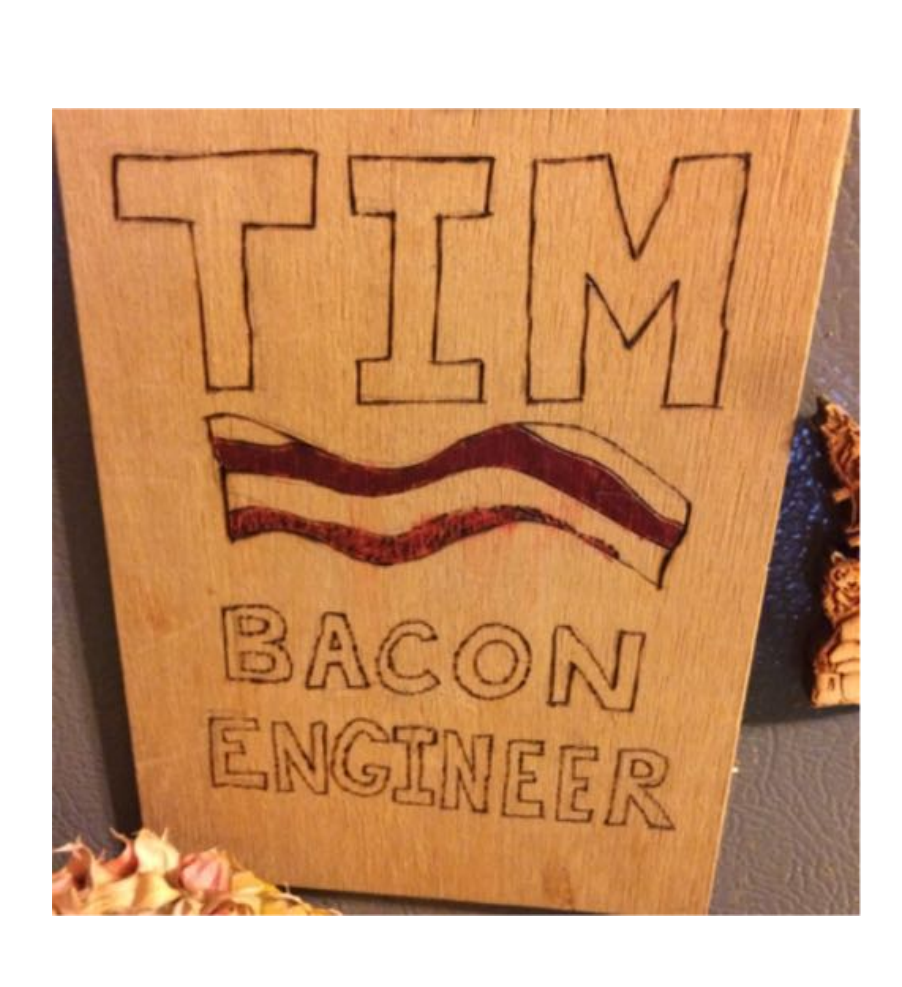

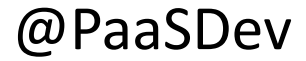

### **There are some who call him..**

DZone Big Data MVB Princeton Future of Data Meetup Ex-Pivotal Senior Field Engineer Current Hortonworks Senior Solutions Engineer https://github.com/tspannhw

### **Deep Learning for Big Data Engineers**

**Multiple users, frameworks, languages, devices, data sources & clusters**

### 5 <u>nup://giuon.mxnet.lo/cnapterul\_crasncourse/preface.ntml</u> @PaaSDev http://gluon.mxnet.io/chapter01\_crashcourse/preface.html

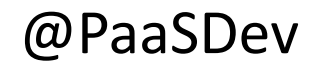

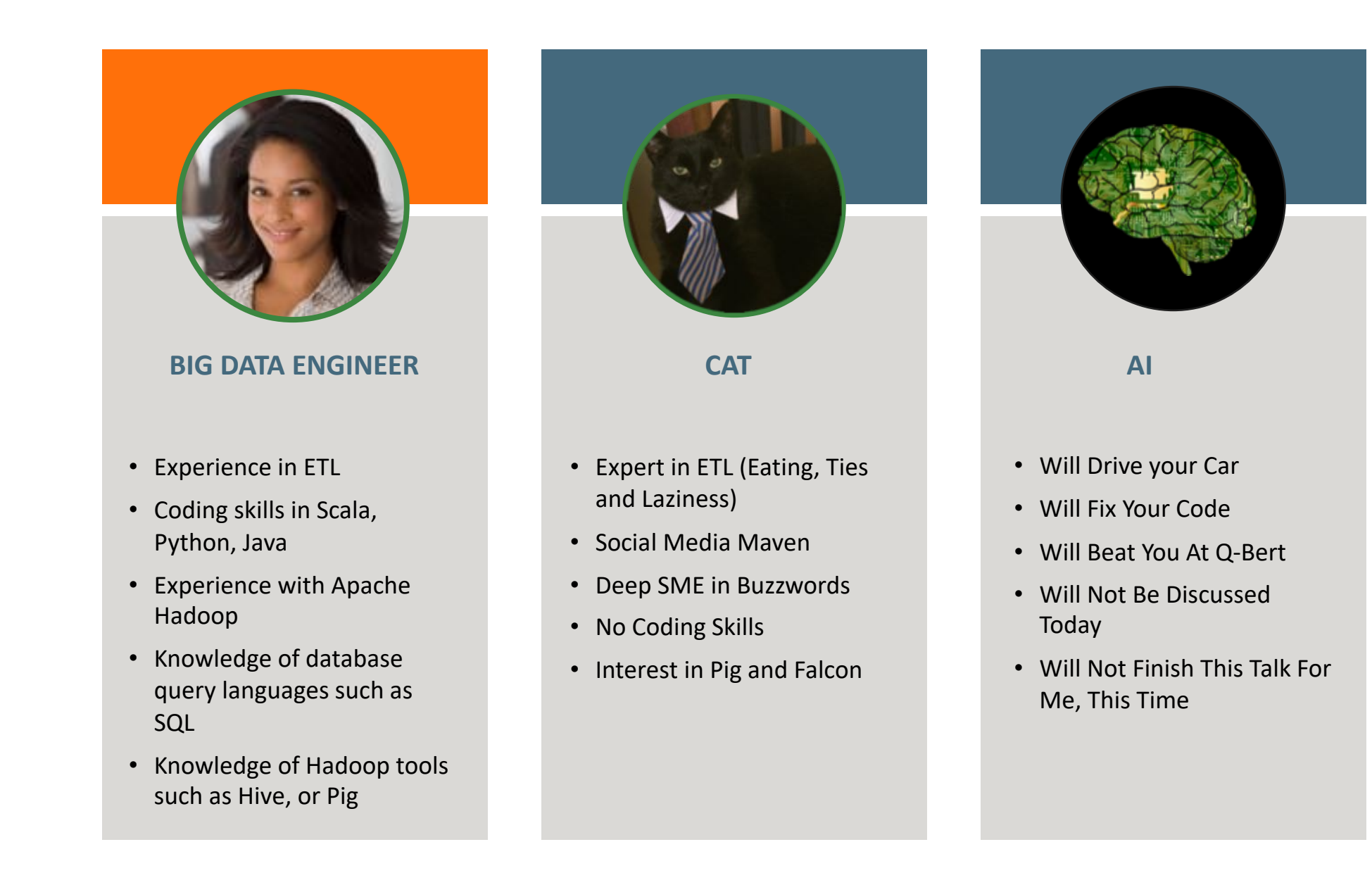

### **AGE**  $T \geq 2$  $\circ$ つ 回 國 回 HOF. **DATAFLOW**

### 8:1/1 祖生 图 9,994 / 659.82 MB ■ 246 A 149  $-4$   $-0$   $0$   $0$   $-0$   $0$   $-0$   $0$   $-0$   $234923$  UTC 设 12  $\triangleright$  52  $\mathbb{R}$  .  $-2$

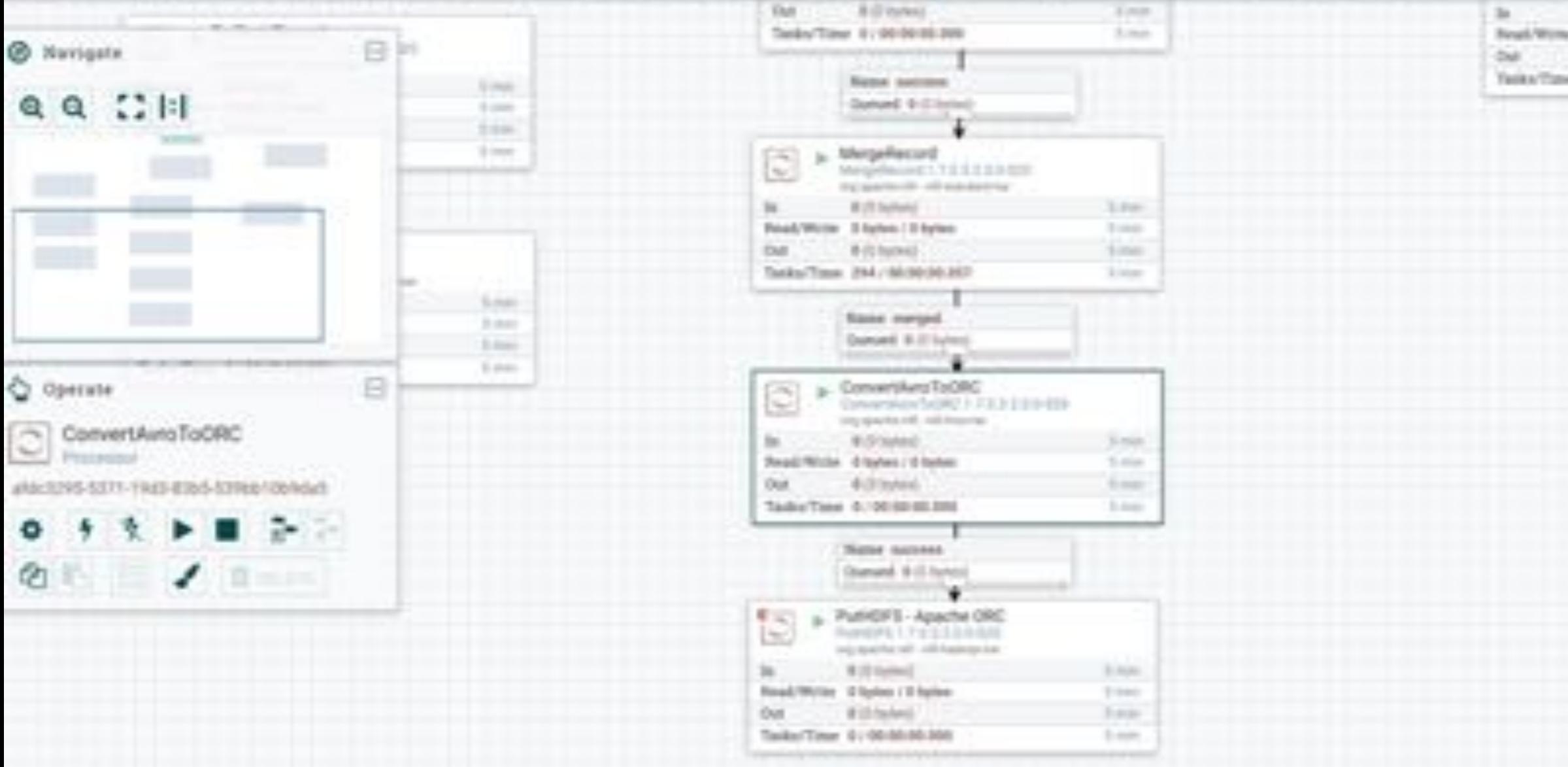

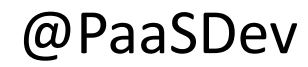

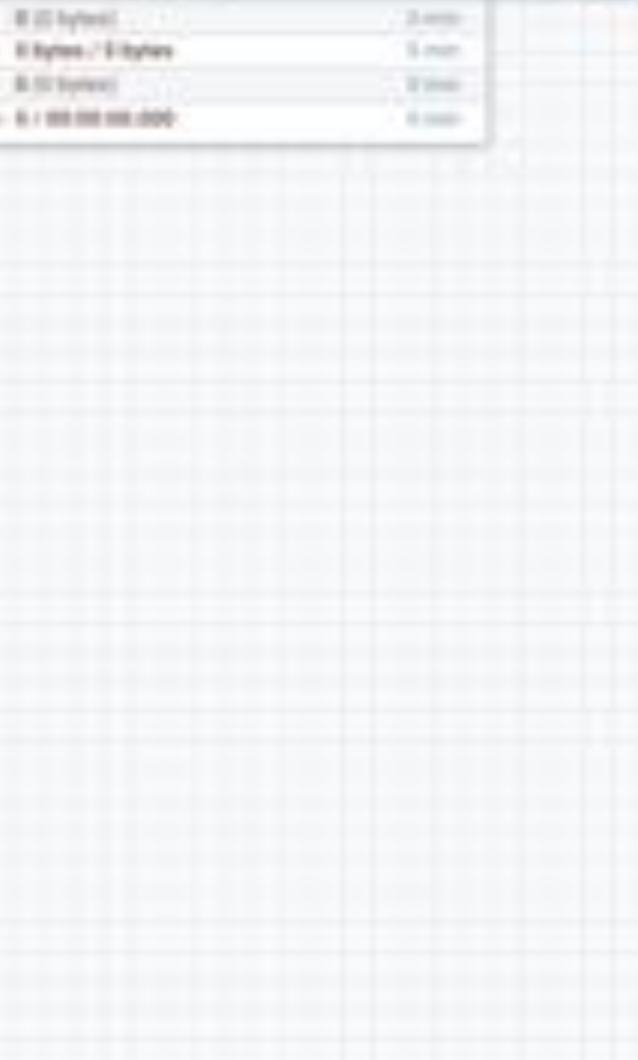

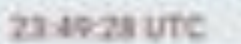

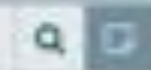

≡

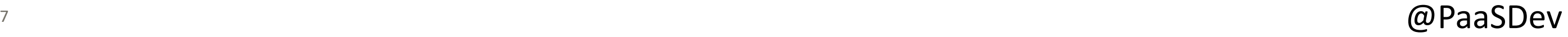

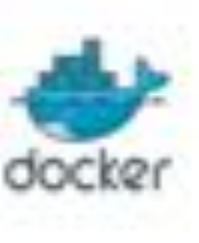

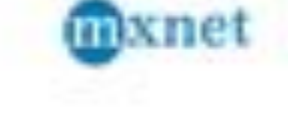

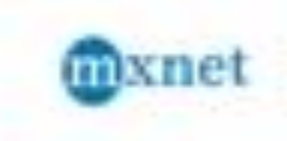

### **Apache Deep Learning Flow**

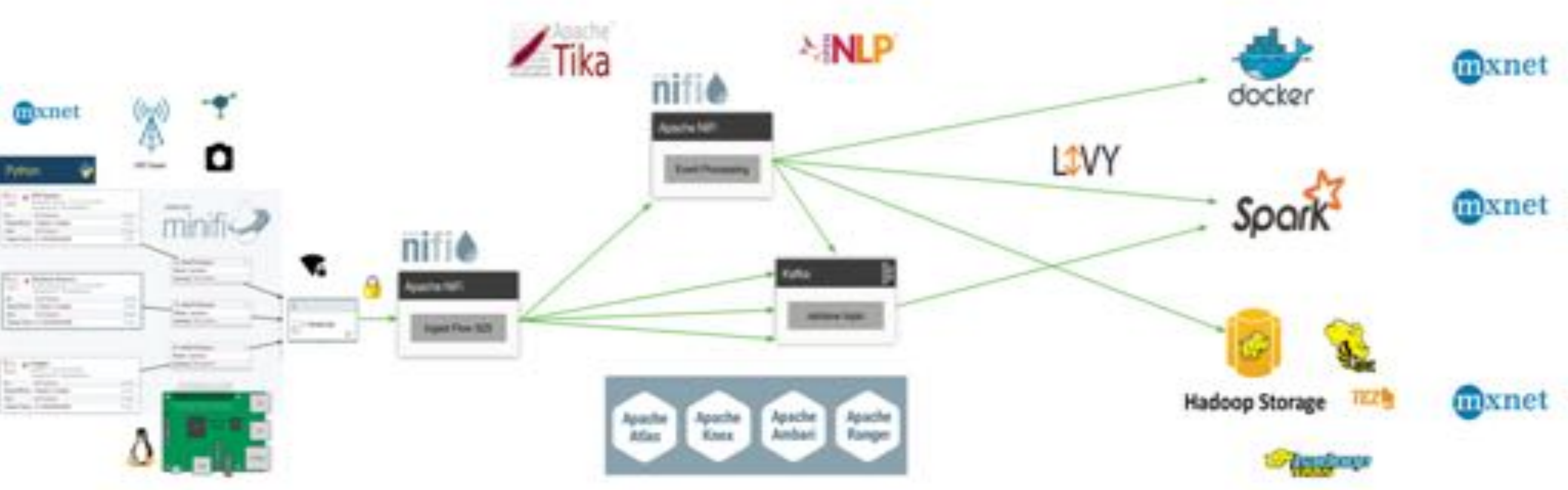

### **Apache Deep Learning Server Architecture**

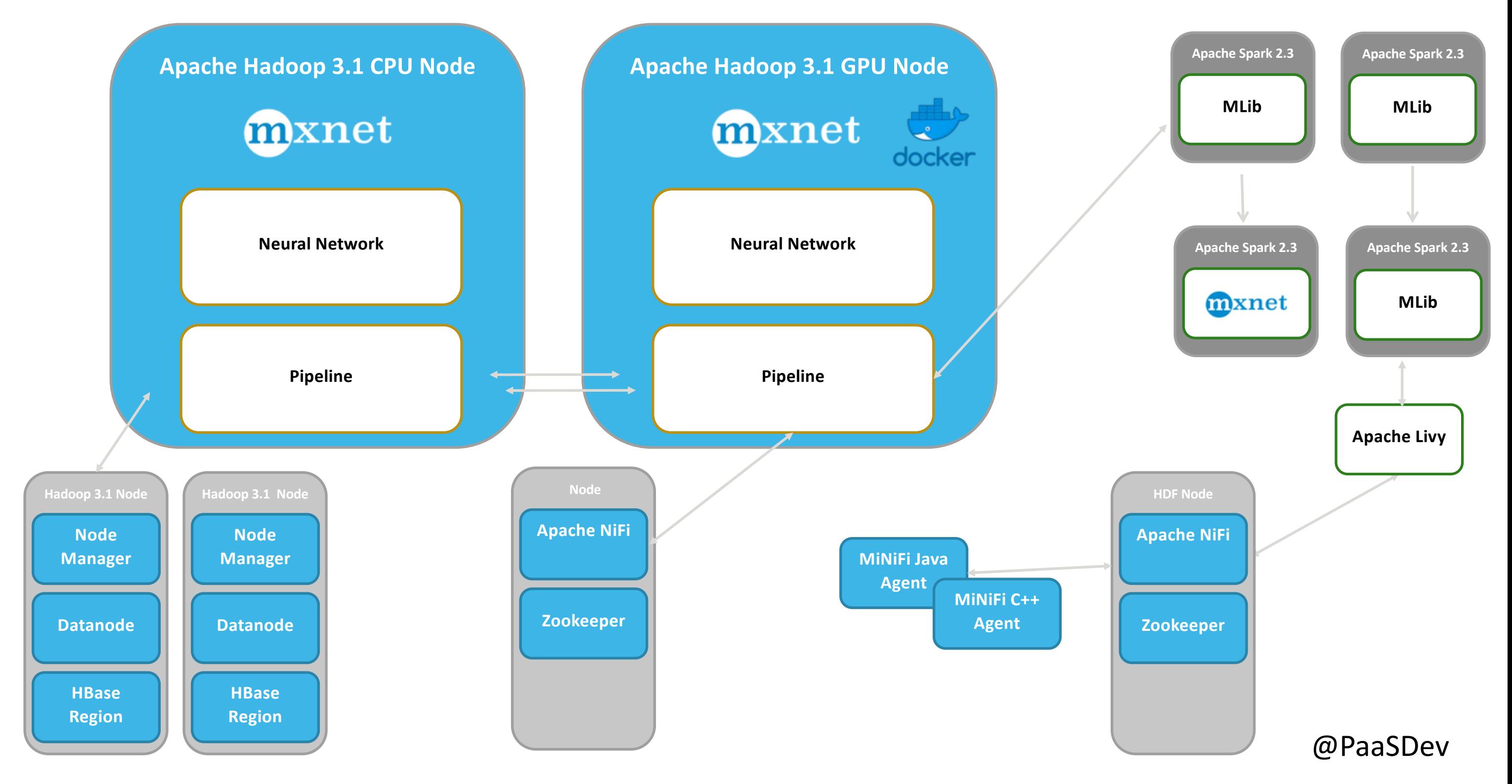

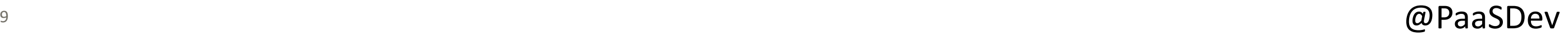

Aggregate all the Data! sensors, drones, logs, geo-location devices images from cameras, results from running predictions on pre-trained models.

# **Collect**: Bring Together

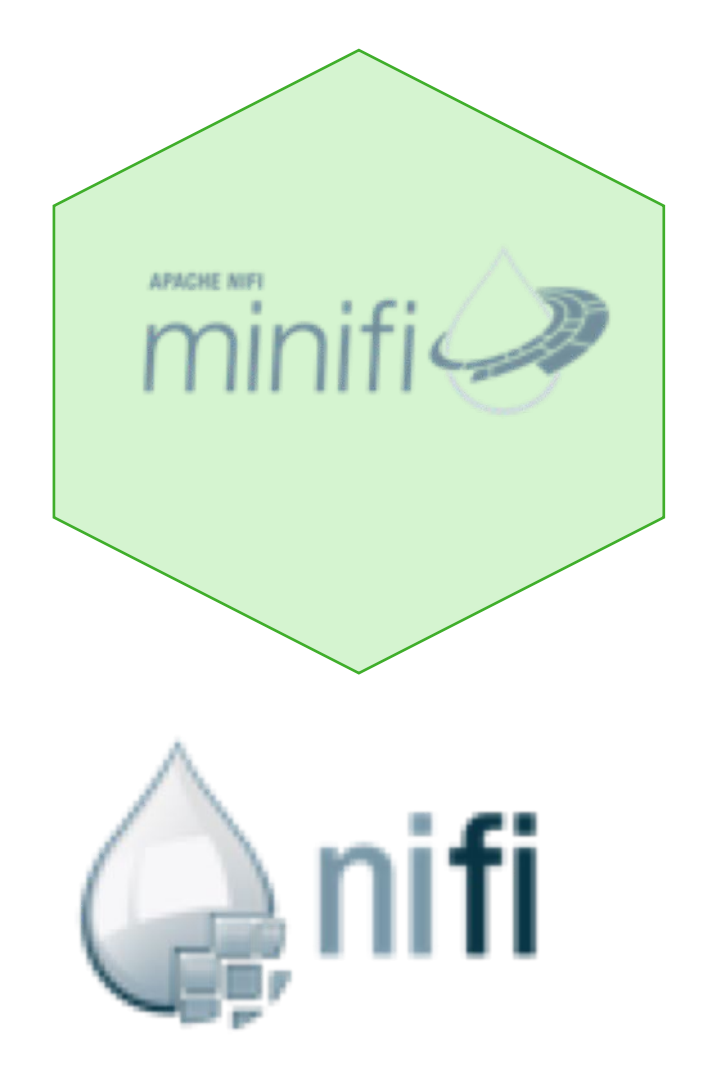

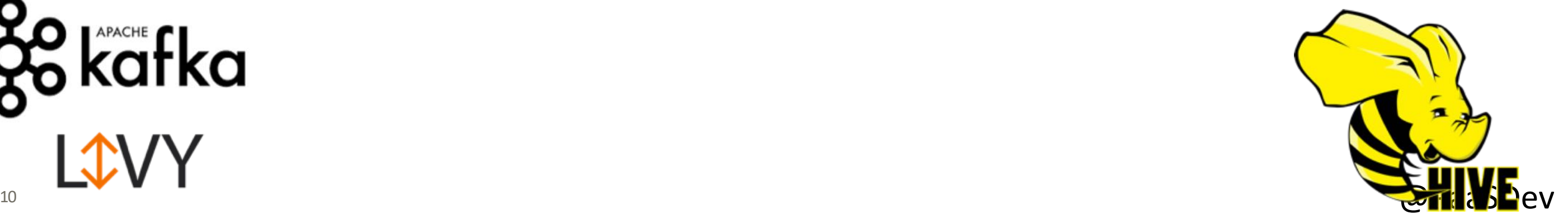

Mediate point-to-point and bi-directional data flows delivering data reliably to and from Apache HBase, Apache Hive, HDFS, Slack and Email.

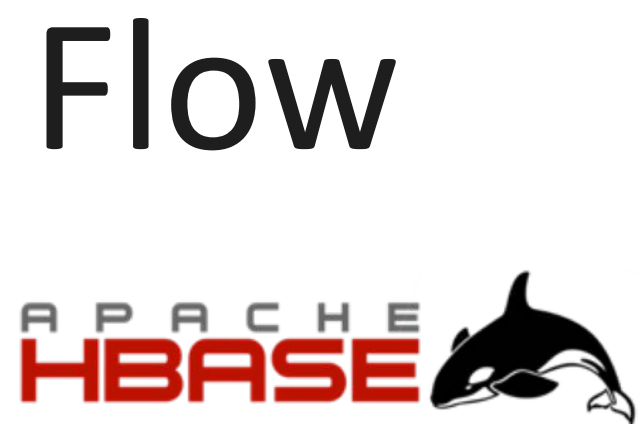

# **Conduct:** Mediate the Data Flow

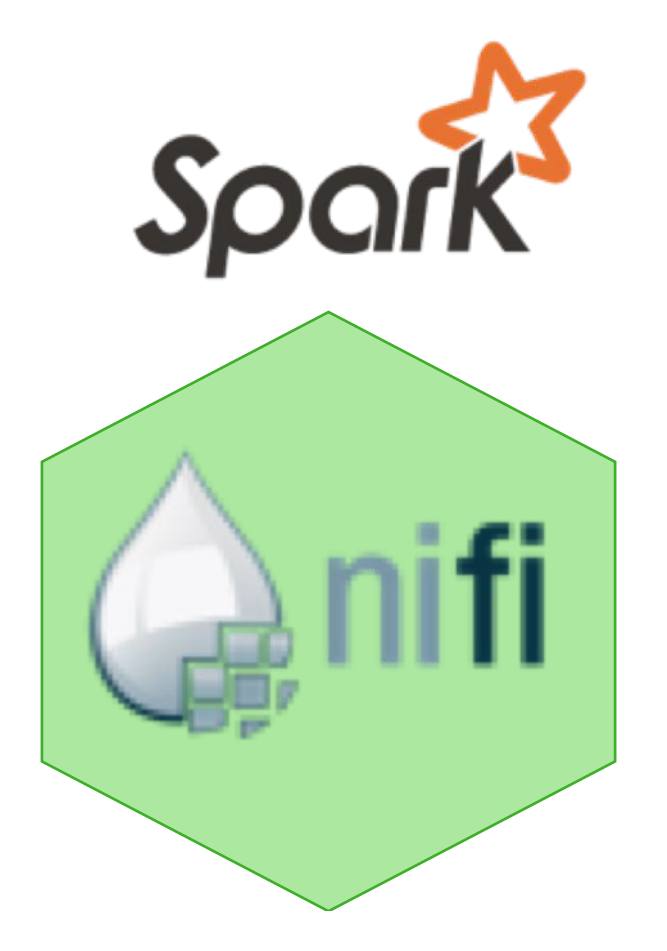

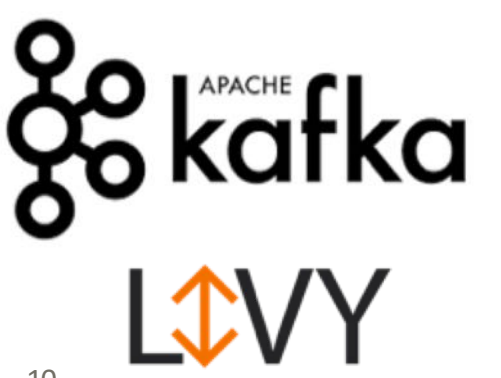

Orchestrate, parse, merge, aggregate, filter, join, transform, fork, query, sort, dissect, store, enrich with weather, location, sentiment analysis, image analysis, object detection, image recognition

 $\omega$  PaaSDev

# **Curate:** Gain Insights

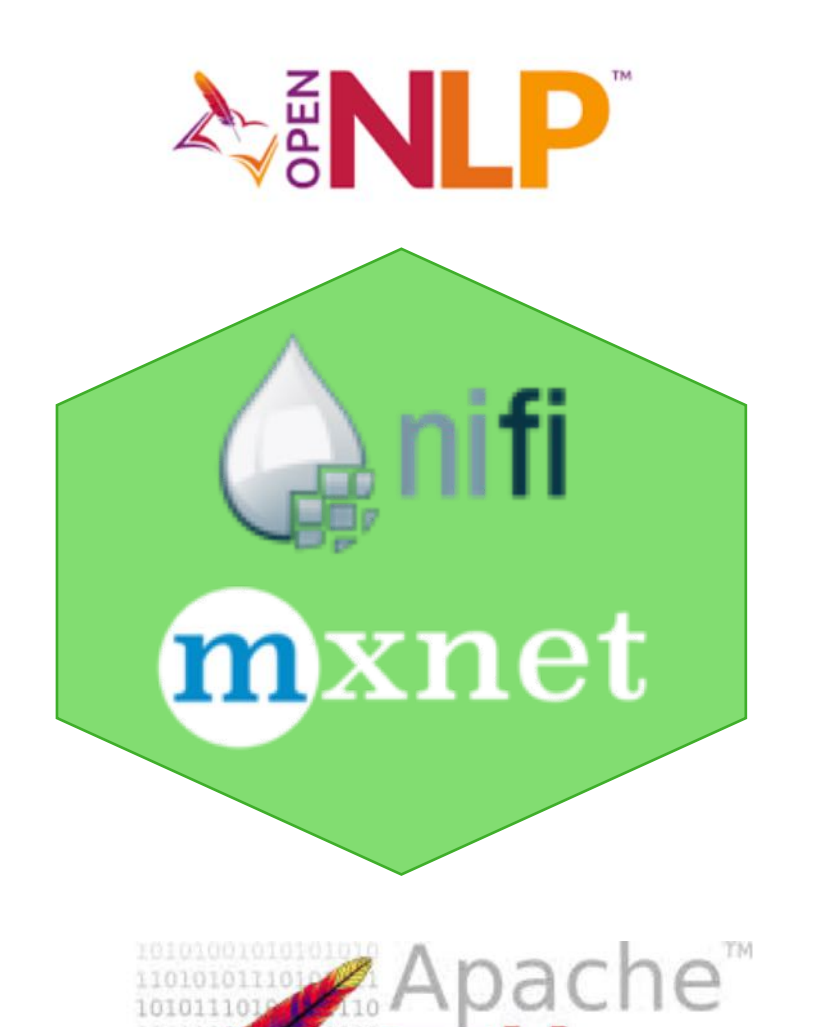

### **Why Apache NiFi?**

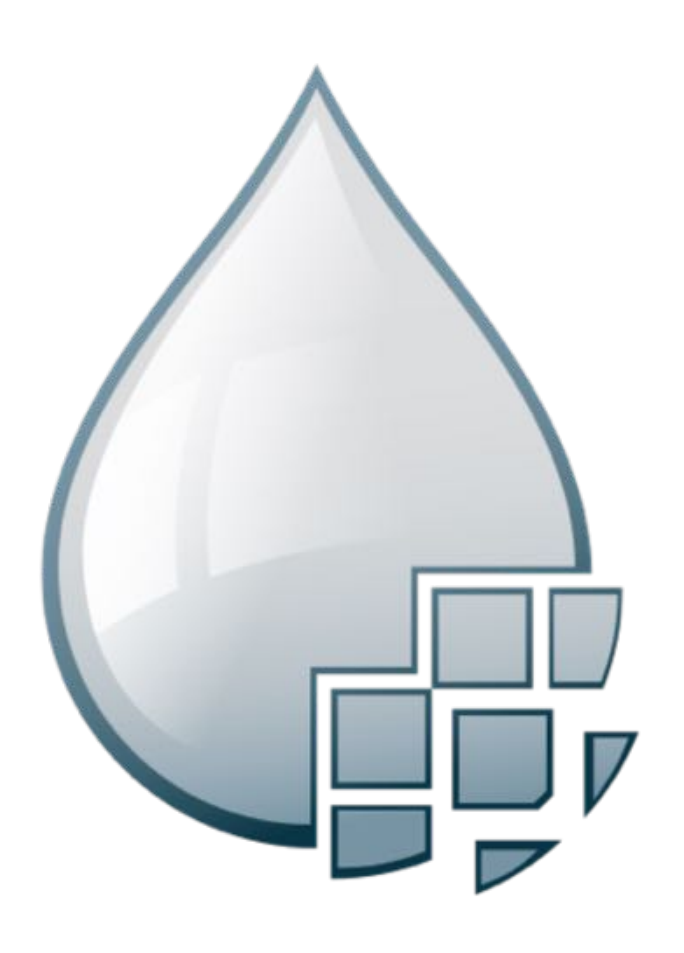

- Guaranteed delivery
- Data buffering
	- Backpressure
	- Pressure release
- Prioritized queuing
- Flow specific QoS
	- Latency vs. throughput
	- Loss tolerance
- Data provenance
- Supports push and pull models
- Hundreds of processors
- Visual command and control
- Over a sixty sources
- Flow templates
- Pluggable/multi-role security
- Designed for extension
- Clustering
- Version Control

 $\omega$  PaaSDev

- Ã Guaranteed delivery
- Data buffering
	- ‒ Backpressure
	- ‒ Pressure release
- **•** Prioritized queuing
- Flow specific QoS
	- Latency vs. throughput
	- ‒ Loss tolerance
- Data provenance

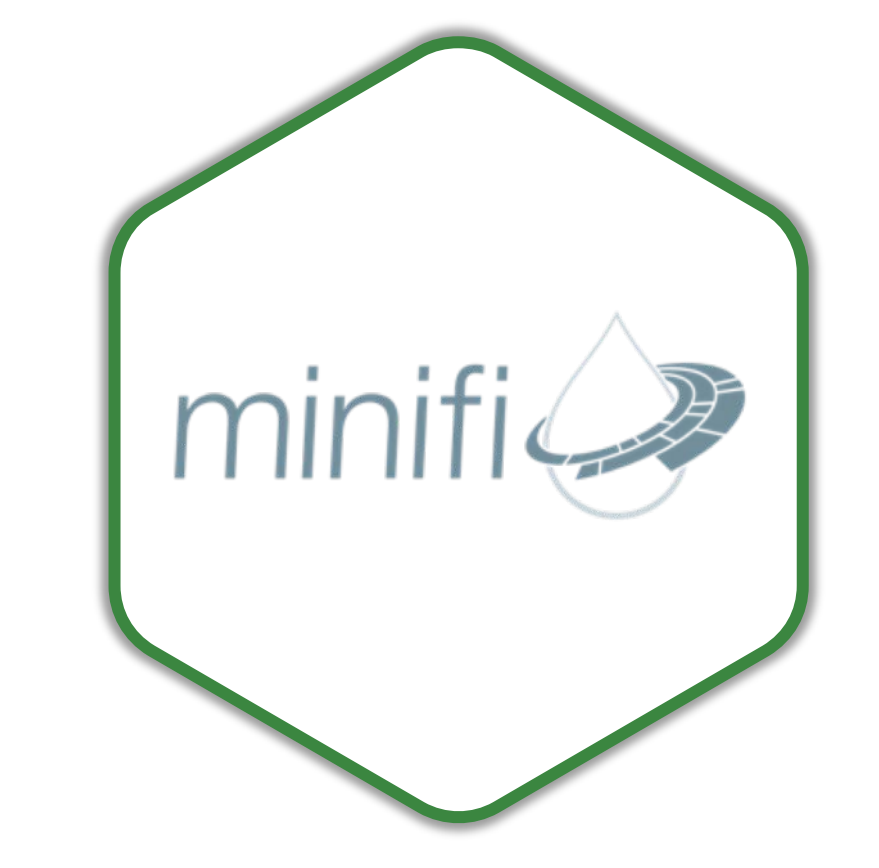

- Recovery / recording a rolling log of fine-grained history
- Designed for extension

### **Edge Intelligence with Apache NiFi Subproject - MiNiFi**

- **Design and Deploy**
- Ã **Warm re-deploys**

 $\omega$  PaaSDev

### **Different from Apache NiFi**

### **Key Features**

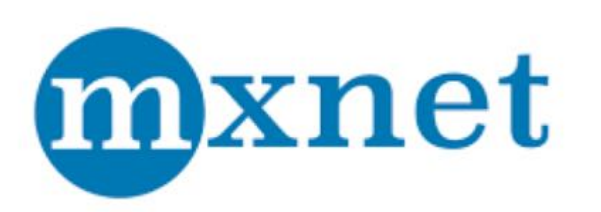

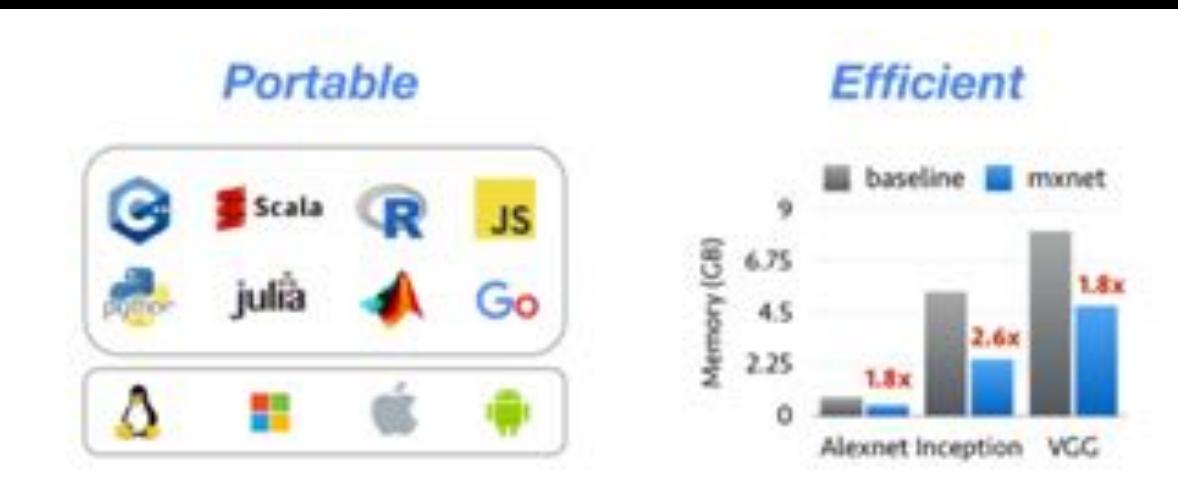

- Cloud ready
- Python, C++, Scala, R, Julia, Matlab, MXNet.js and Perl Support
- Experienced team (**XGBoost**)
- AWS, Microsoft, NVIDIA, Baidu, Intel
- Apache Incubator Project
- Run distributed on YARN and Spark
- In my early tests, faster than TensorFlow. (Try this your self)
- Runs on Raspberry PI, NVidia Jetson TX1 and other constrained devices

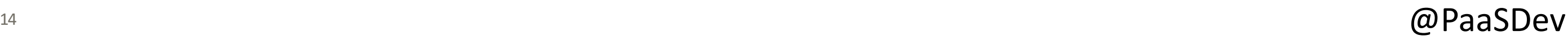

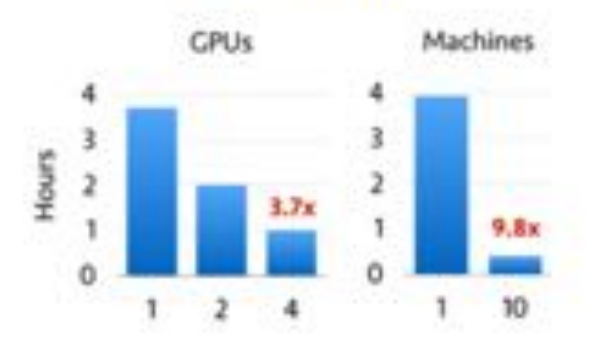

**Scalable** 

https://mxnet.incubator.apache.org/how\_to/cloud.html https://gluon-cv.mxnet.io/api/model\_zoo.html

https://github.com/apache/incubator-mxnet/tree/1.3.0/example

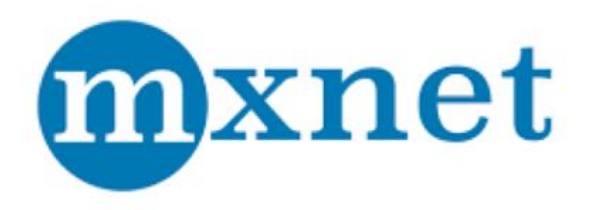

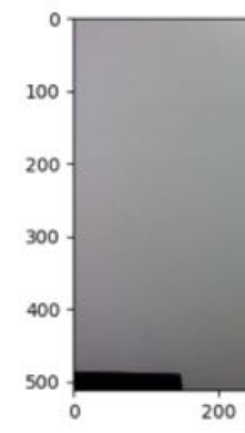

- Great documentation
- Crash Course
- **Gluon (Open API), GluonCV, GluonNLP**
- **Keras (One API Many Runtime Options)**
- Great Python Interaction
- Model Server Available
- **ONNX (Open Neural Network Exchange Format)** Support for AI Models
- Now in Version 1.3
- Rich Model Zoo!
- TensorBoard compatible

https://onnx.ai/ http://mxnet.incubator.apache.org/ http://gluon.mxnet.io/

### https://gluon-nlp.mxnet.io/

### $\omega$  PaaSDev

pip3.6 install -U keras-mxnet pip3.6 install --pre --upgrade mxnet pip3.6 install gluonnlp

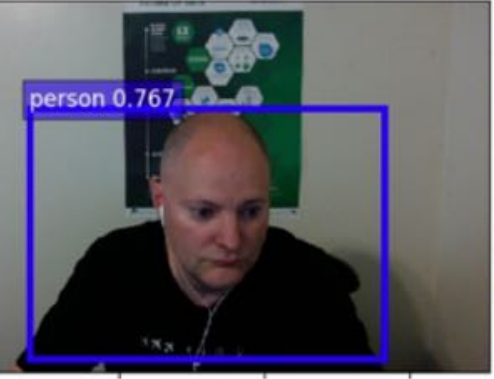

400

• Apache MXNet Running on Edge Nodes (MiniFi) S2S

• Apache MXNet Model Server Integration (REST API)

## **Apache NiFi Integration with Apache MXNet Options**

• Apache MXNet via Execute Process (Python)

https://community.hortonworks.com/articles/177232/apache-deep-learning-101-processing-apache-mxnet-m.html

 $\omega$  PaaSDev

https://community.hortonworks.com/articles/176932/apache-deep-learning-101-using-apache-mxnet-on-the.html

https://community.hortonworks.com/articles/198939/using-apache-mxnet-gluoncv-with-apache-nifi-for-de.html

• Apache MXNet Running in Apache Zeppelin Notebooks

• Apache MXNet Running on YARN 3.1 In Hadoop 3.1 In Dockerized Containers

## **Apache NiFi Integration with Apache Hadoop Options**

https://community.hortonworks.com/articles/176789/apache-deep-learning-101-using-apache-mxnet-in-apa.html

https://community.hortonworks.com/articles/174399/apache-deep-learning-101-using-apache-mxnet-on-apa.html

 $\omega$  PaaSDev

https://www.slideshare.net/Hadoop\_Summit/deep-learning-on-yarn-running-distributed-tensorflow-etc-on-hadoop-cluster-v3

• Apache MXNet Running on YARN

## **Apache MXNet Pre-Built Models - Model Zoo**

- CaffeNet
- SqueezeNet v1.1
- Inception v3
- Single Shot Detection (SSD)
- VGG16
- VGG19
- ResidualNet 152
- LSTM

http://mxnet.incubator.apache.org/model\_zoo/index.html

http://mxnet.incubator.apache.org/api/python/gluon/model\_zoo.html

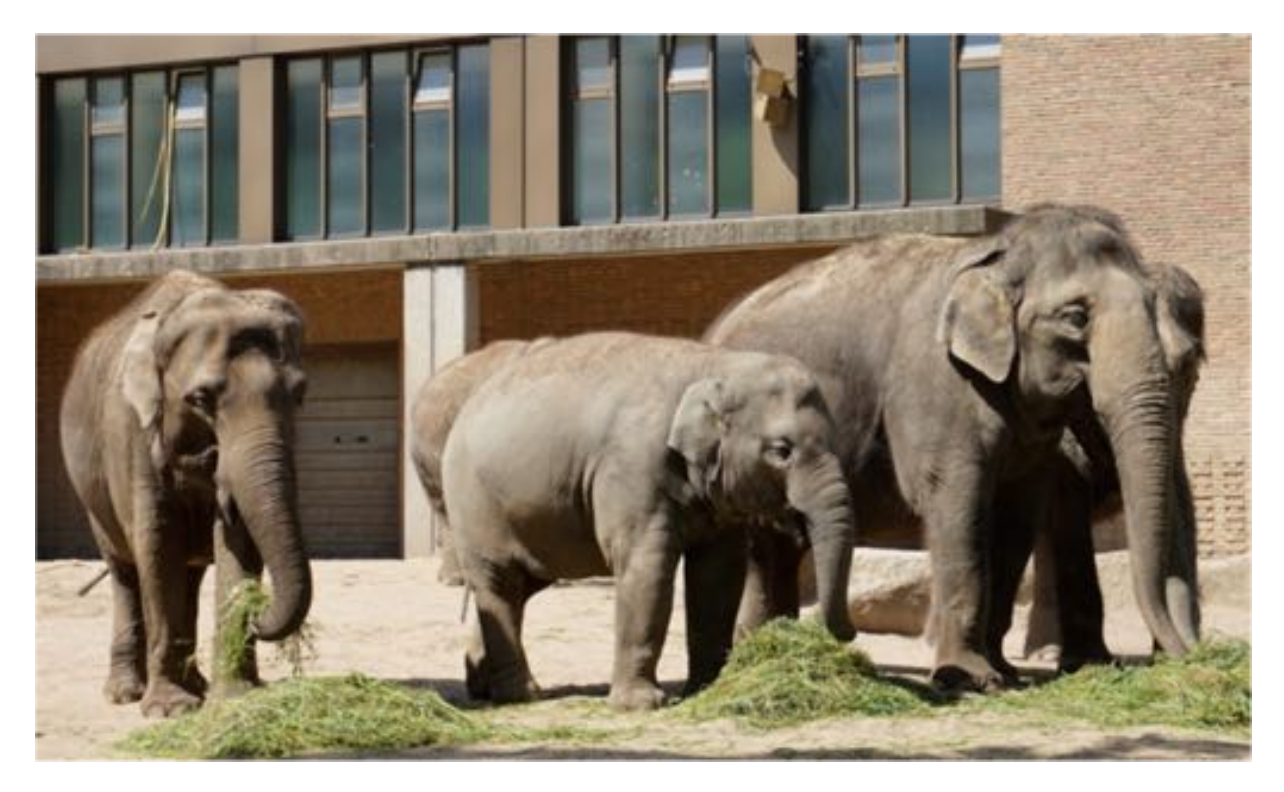

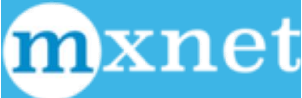

 $18 <sup>18</sup>$ 

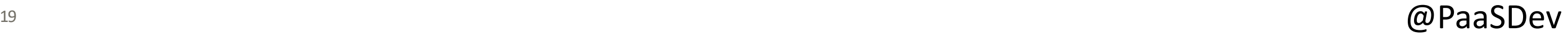

### **Installing Apache MXNet on a Raspberry Pi**

I highly recommend using Python 3.6 and full custom build of OpenCV 3.x.

See: https://mxnet.incubator.apache.org/tutorials/embedded/wine\_detector.html

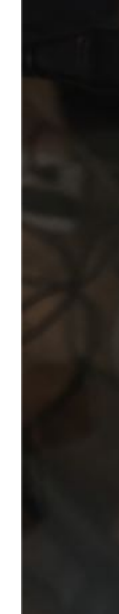

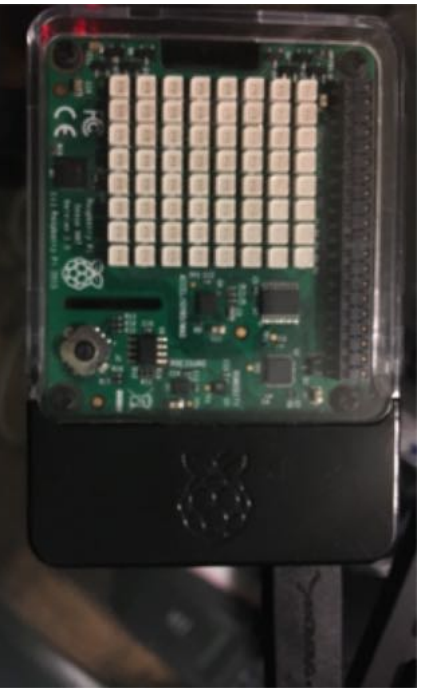

https://mxnet.incubator.apache.org/install/index.html?platform=Devices&language=Python&processor=CPU

python3 -W ignore analyze.py

{"uuid": "mxnet\_uuid\_img\_20180208204131", "top1pct": "30.0999999046", "top1": "n02871525 bookshop, bookstore, bookstall", "top2pct": "23.7000003457", "top2": "n04200800 shoe shop, shoe-shop, shoe store", "top3pct": "4.80000004172", "top3": "n03141823 crutch", "top4pct": "2.89999991655", "top4": "n04370456 sweatshirt", "top5pct": "2.80000008643", "top5": "n02834397 bib", "imagefilename": "images/tx1\_image\_img\_20180208204131.jpg", "runtime": "2"}

## **Apache MXNet via Python (OSX Local with WebCam)**

https://community.hortonworks.com/articles/171960/using-apache-mxnet-on-an-apachenifi-15-instance-w.html

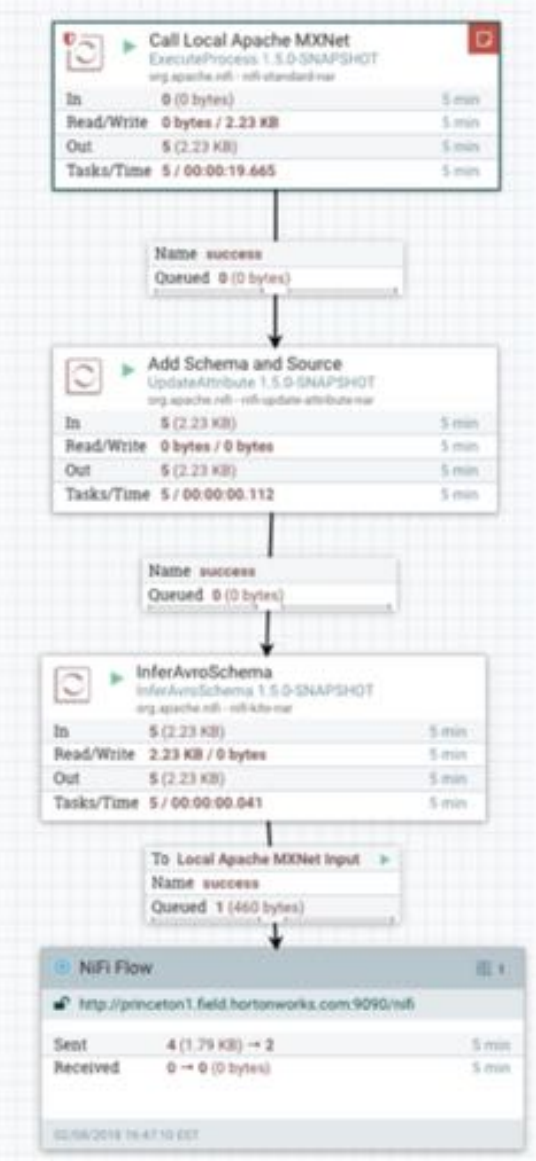

### **Apache MXNet with Gluon and MQTT**

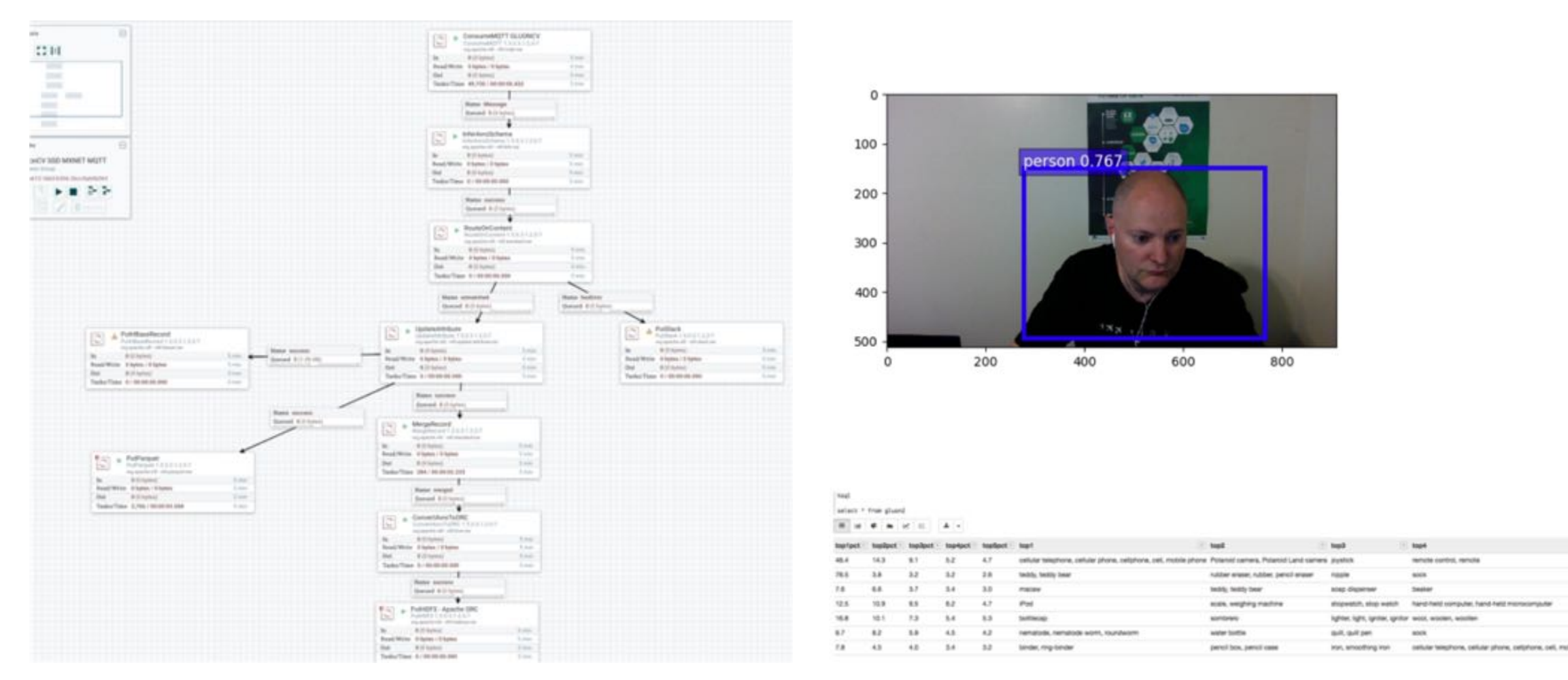

https://community.hortonworks.com/articles/198939/using-apache-mxnet-gluoncv-with-apache-nifi-for-de.html https://community.hortonworks.com/articles/198912/ingesting-apache-mxnet-gluon-deep-learning-results.html

### $\omega$ PaaSDev

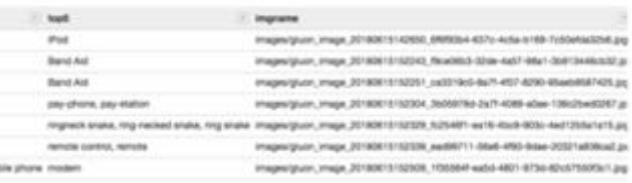

money to be at an

### **Apache MXNet 1.3 with GluonCV YOLO v3 and Apache NiFi**

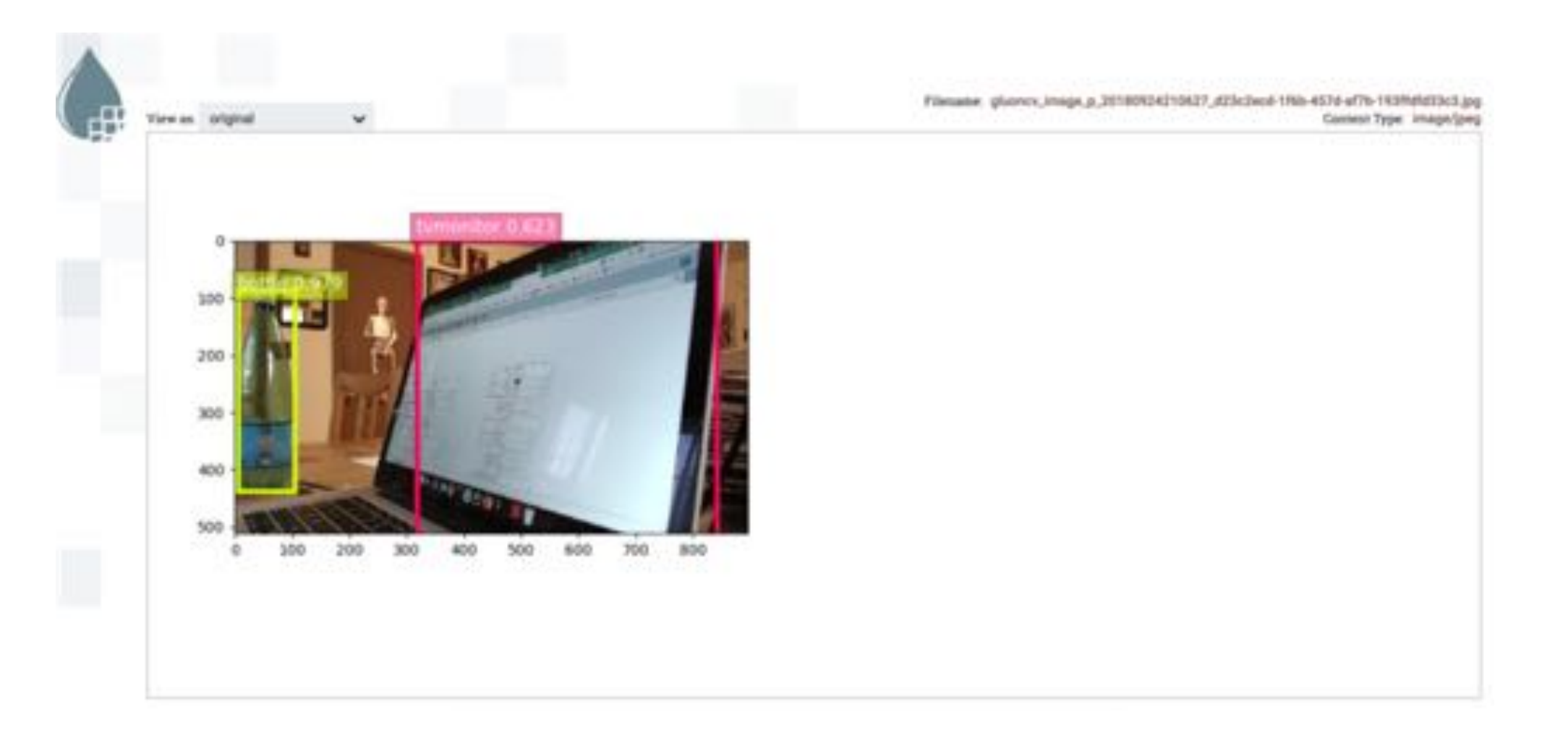

https://community.hortonworks.com/articles/222367/using-apache-nifi-with-apache-mxnet-gluoncv-for-yo.html

### 22 as a set of  $\omega$  PaaSDev

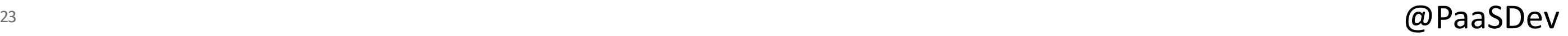

## **Apache MXNet Installation on OSX**

git clone https://github.com/apache/incubator-mxnet.git

cd incubator-mxnet

mkdir images

curl --header 'Host: data.mxnet.io' --header 'User-Agent: Mozilla/5.0 (Macintosh; Intel Mac OS X 10.11; rv:45.0) Gecko/20100101 Firefox/45.0' --header 'Accept:

text/html,application/xhtml+xml,application/xml;q=0.9,\*/\*;q=0.8' --header 'Accept-Language: en-US,en;q=0.5' - -header 'Referer: http://data.mxnet.io/models/imagenet/' --header 'Connection: keep-alive' 'http://data.mxnet.io/models/imagenet/inception-bn.tar.gz' -o 'inception-bn.tar.gz' -L tar -xvzf inception-bn.tar.gz cp Inception-BN-0126.params Inception-BN-0000.params brew install graphviz pip install --upgrade pip

pip install --upgrade setuptools

pip install graphviz

pip install mxnet

http://mxnet.incubator.apache.org/install/index.html

### **Apache MXNet Running on an Apache NiFi Node**

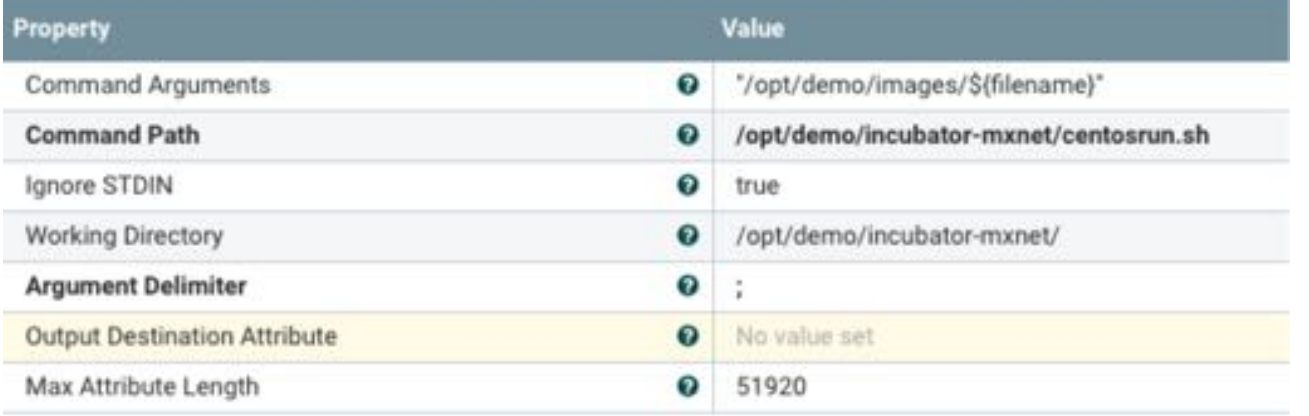

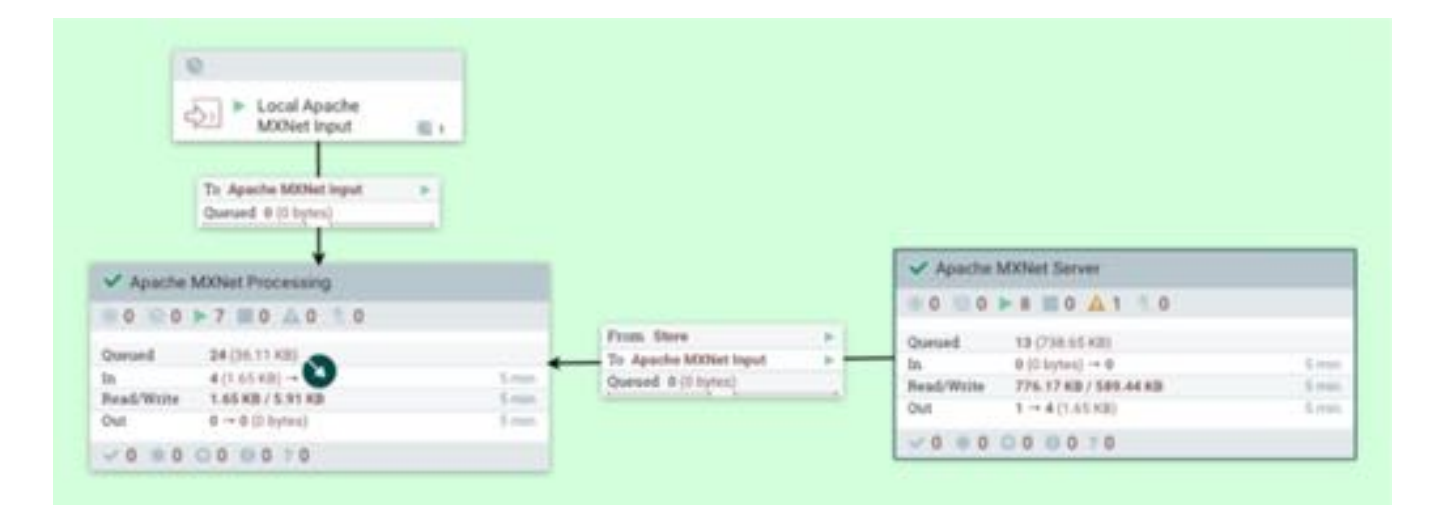

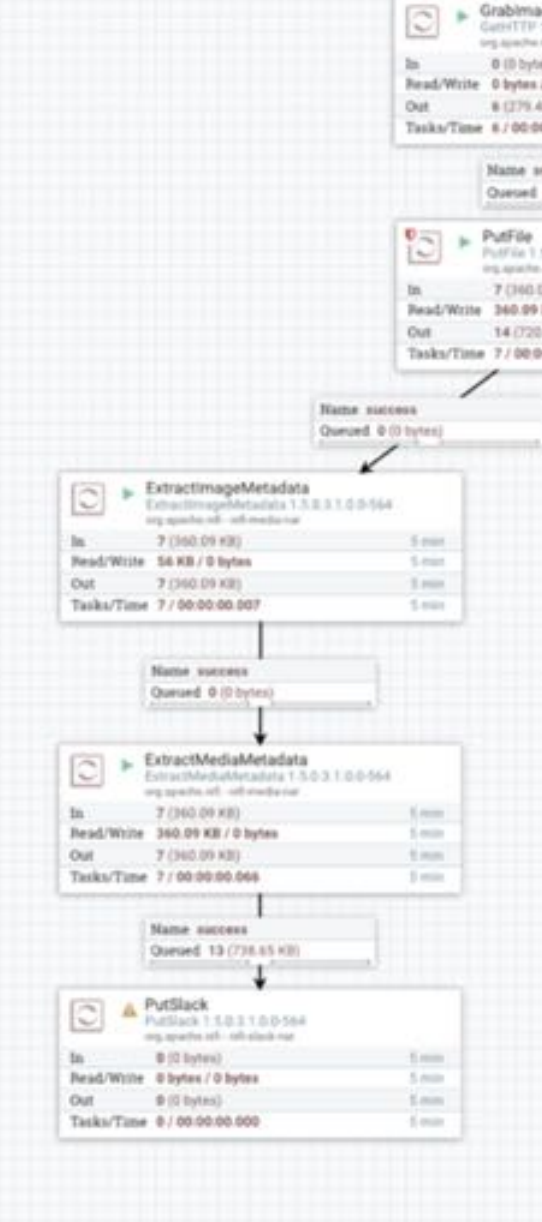

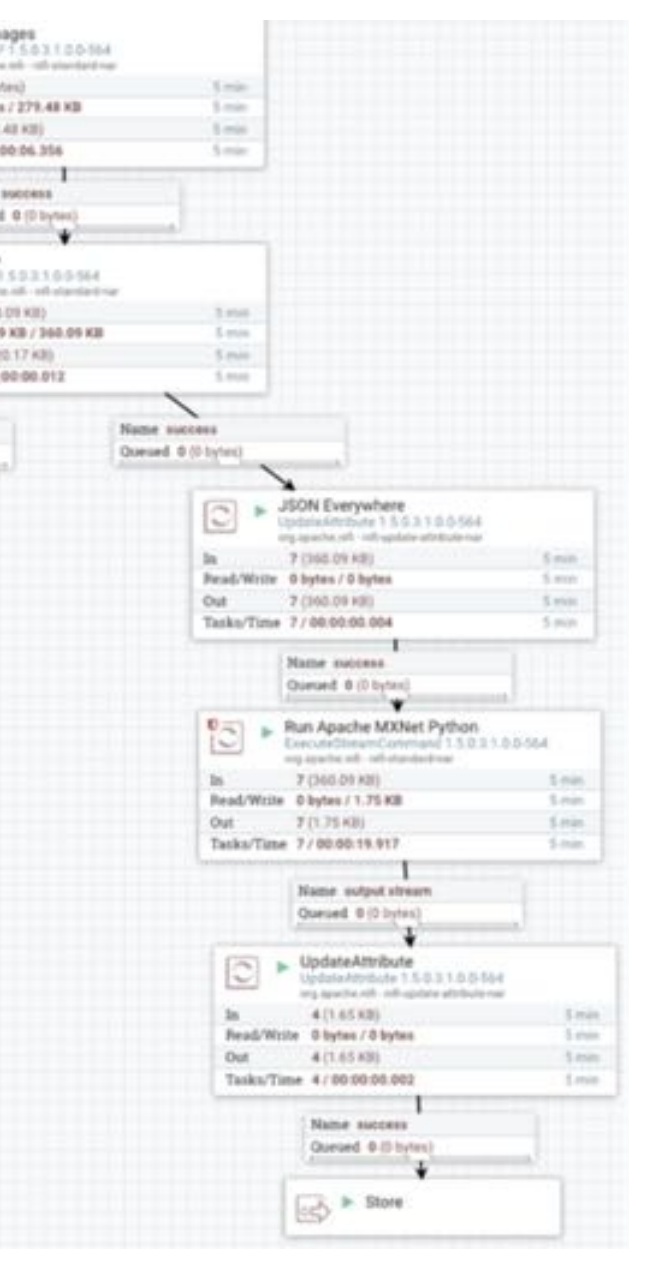

 $\omega$ PaaSDev

### **Apache MXNet Installation on an Centos 7**

**git clone https://github.com/apache/incubator-mxnet.git**

```
sudo yum groupinstall 'Development Tools' -y
sudo yum install cmake git pkgconfig -ysudo yum install libpng-devel libjpeg-turbo-devel jasper-devel openexr-devel
libtif-devel libwebp-devel -ysudo yum install libdc1394-devel libv4l-devel gstreamer-plugins-base-devel -y
sudo yum install gtk2-devel -ysudo yum install tbb-devel eigen3-devel -ypip install numpy
```
You will need a full Python development environment, [C++ and I recommend](https://github.com/apache/incubator-mxnet.git)  building OpenCV3.

https://community.hortonworks.com/articles/174227/apache-deep-learning-101-using-apache-mxnet-on-an.html

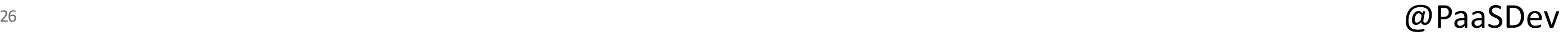

## **Apache MXNet Running on Edge Nodes (MiniFi)**

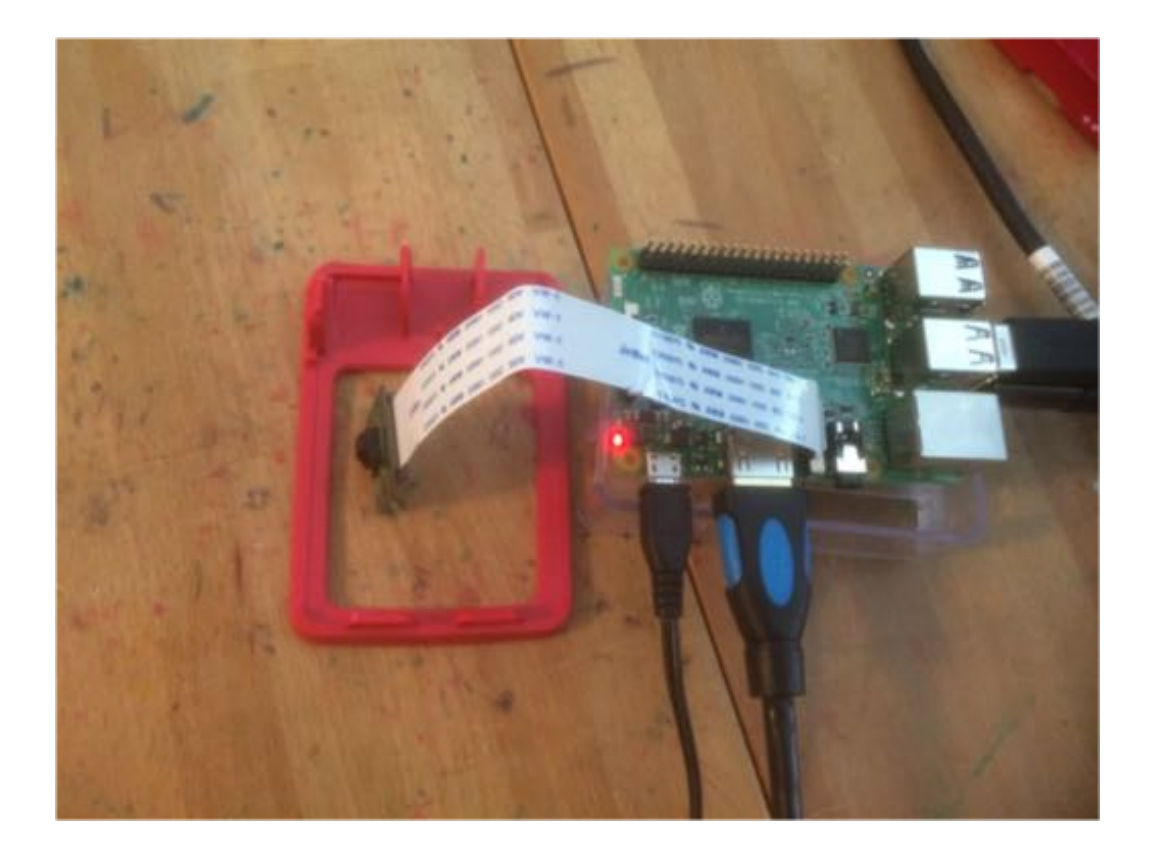

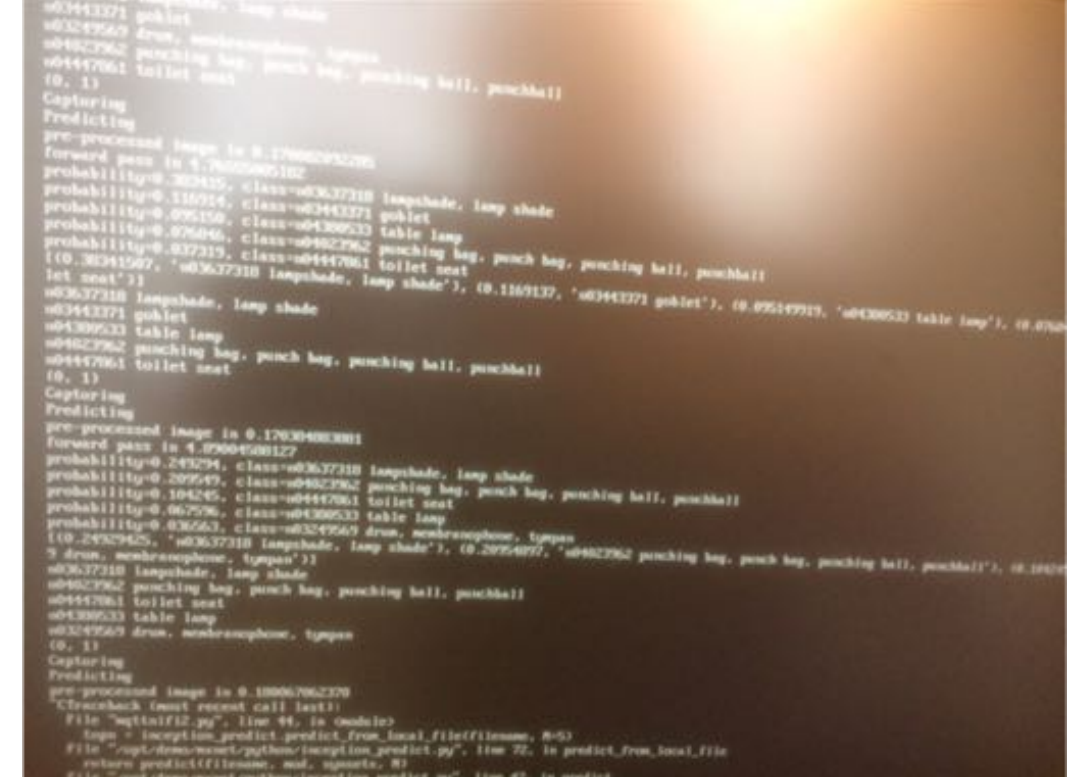

https://community.hortonworks.com/articles/83100/deep-learning-iot-workflows-with-raspberry-pi-mqtt.html

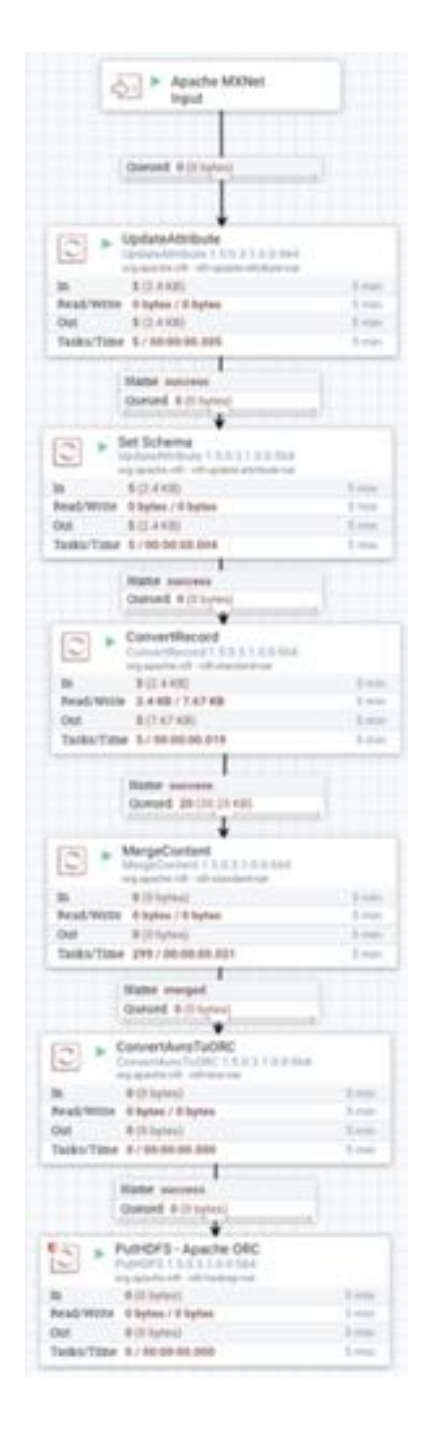

https://github.com/tspannhw/OpenSourceComputerVision

https://github.com/tspannhw/ApacheDeepLearning101

https://github.com/tspannhw/mxnet-for-iot

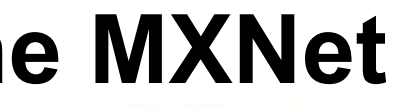

## **Multiple IoT Devices with Apache NiFi and Apache MXNet**

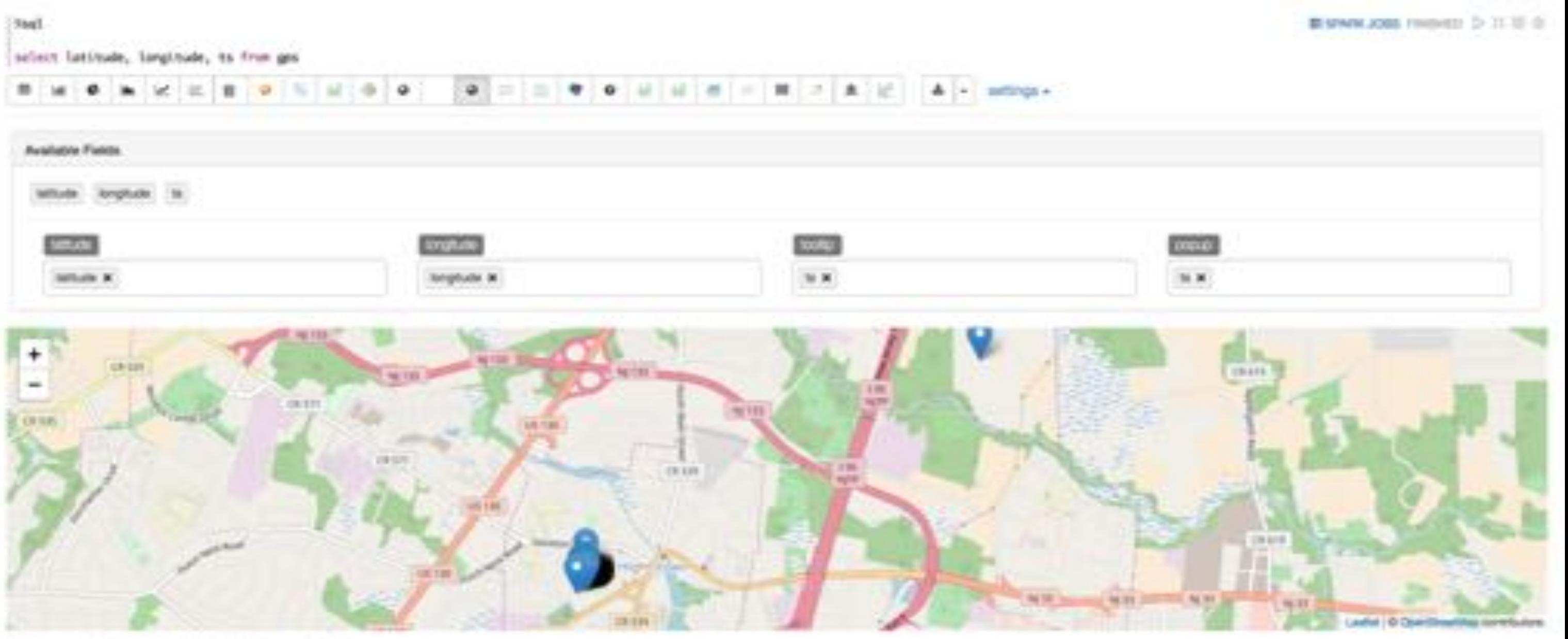

https://community.hortonworks.com/articles/203638/ingesting-multiple-iot-devices-with-apache-nifi-17.html

### **Using Apache MXNet on The Edge with Sensors and Intel Movidius (MiniFi)**

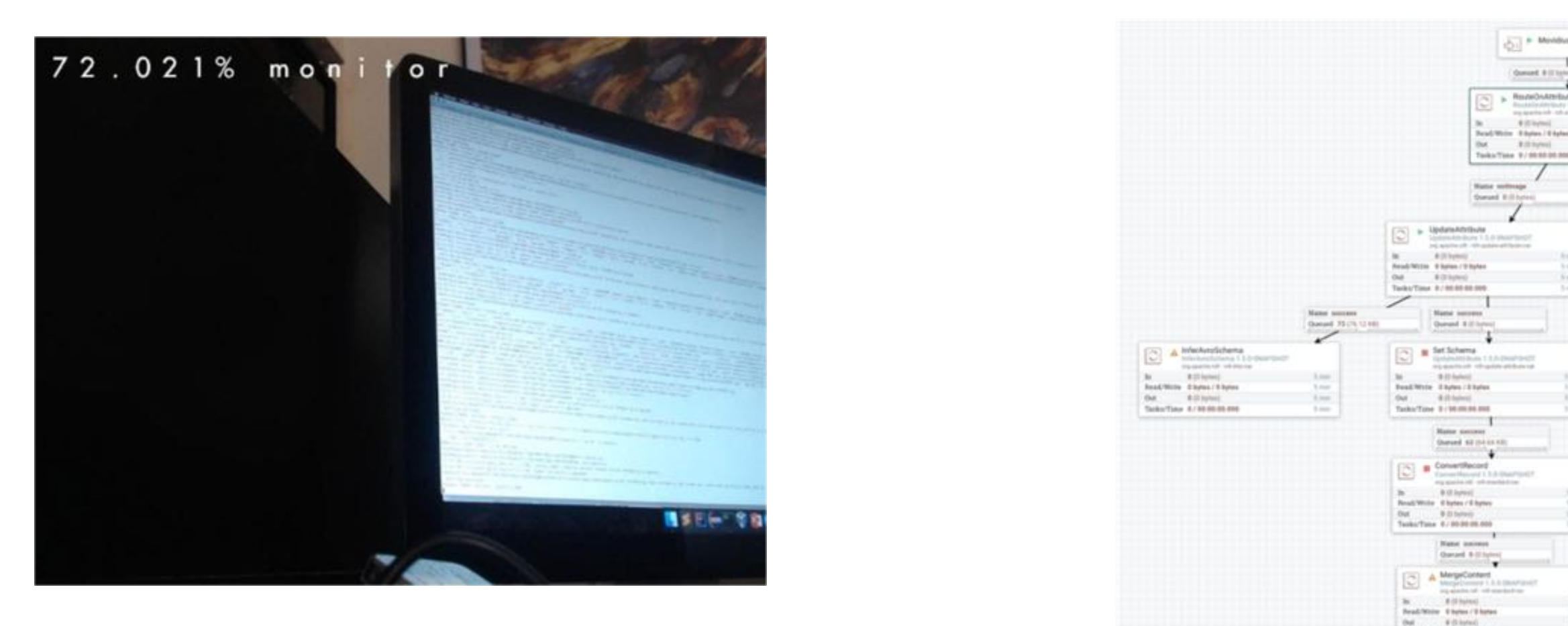

https://community.hortonworks.com/articles/176932/apache-deep-learning-101-using-apache-mxnet-on-the.html

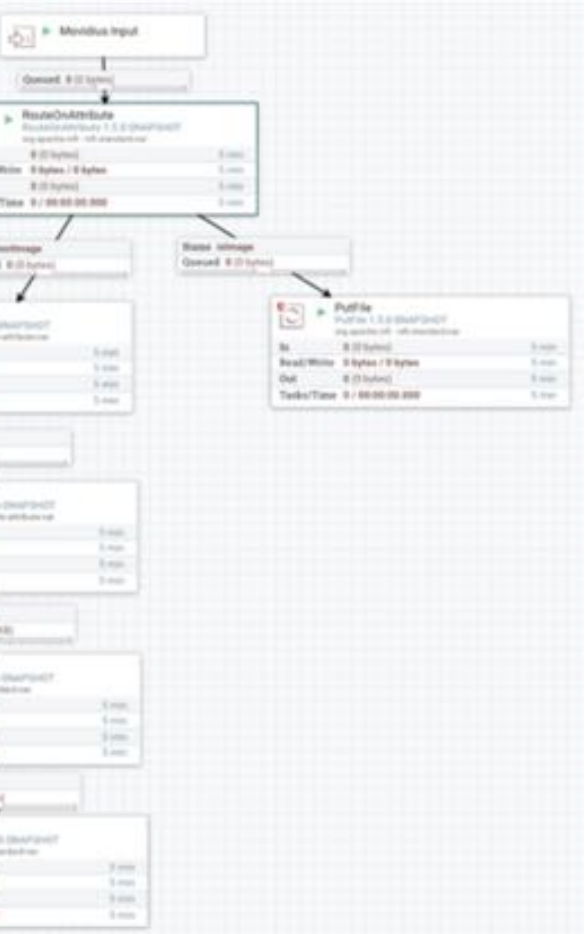

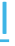

TechniTime 8/100101202

https://community.hortonworks.com/articles/146704/edge-analytics-with-nvidia-jetson-tx1-running-apac.html

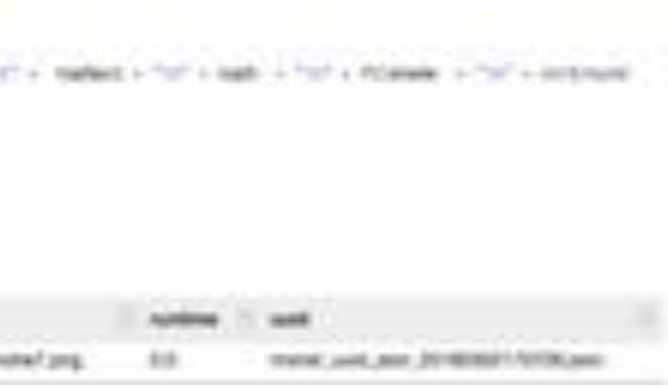

### **Apache MXNet Running in Apache Zeppelin**

```
sci an-
        complex presidents? Senates, and, memory, WI
It liest to predict se is local. It is
dri prisket Pon Jock, Historiensen, Willy-
   renors gradual/Vietnam, and, salvatio, 40
4758\% \rightarrow 47588, 47586\% \pmgenerated at the Chine
If Emailian civilidade lineagé maine
artisated a "mentured ASCAS (net" Arrival (see) permissing transferred and second
Tclasse - Van televisionist economistat at an
npc - 12A fact temperature presentation as temp-
Direct
    tops + predict, Free, boat, F/Je/F/weeks, Will-
painted :
     print("Enter")
     arministration in the af-
STAR
     A 5 amich audius is
     Real - HHSwedWitch
     THREE 1 ENDING ENGINEERS IS $1,000
     had - in-thericalistic
     trailers = involvement/news(11)(ML-13 + 1880)
     hard - sirtham(2012)
     Inglate + Informational Edition 15 1980
     load + st-Diges(2013)
     THREE 1 ECONOMISTICS, IL 1 MEL
     hart - ro-Dage0100.23
     salari 1. intimatran(4)(6) (3) + im).
     PO - 100-100-2
     and many reservatives that the content of the content of the content of the content of the content of the content of the content of the content of the content of the content of the content of the content of the content of 
        THAT - SOMETHER - THAT - substantial + That \pm1 degrees of
    artist "It was get"). Visited to men $15.
(chall (8) anytous/hapox (seture) an (80) coasting spatial asset to previous central objets do recognize to segment-
STARTURE ANTHONYMULTARIAL FIRST ALTEST SAME ANOTHER DEPART
             B. M. H. S. A. A.
                                                                                                                                                                                                                   majoritariana
                                                -Track Blanch
                                                                                  Searcher
                                                                                                                 TripAppil
                                                                                                                                                        THATELET
                                                                                                                                                                   SHEET
Reprintpot
                                                                                               The Art
                                                                                                                             Book
                                                                                                                             NATIONAL ARRANGEMENT
$7.10
            HISTORICAL CARD THE SURVIVAL SPANNING
                                                TI.E:
                                                       CORRELATEN ATMOS
                                                                                  -4.8
                                                                                               HESEMENY SHOW
                                                                                                                -1.0114.ISSANS/Se handsarchaf, hankis, hanki, hankis
                                                                                                                                                                                                                   ispressure/evulsery-meteritaneta/ proj.
```
the company of the second

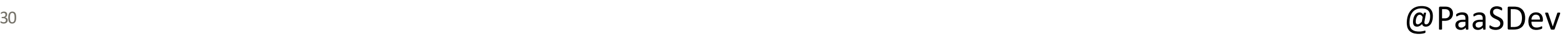

## **Apache MXNet Setup in Apache Zeppelin**

### **Deep Learning Models**

You will need to download the pre-built Inception models and reference them on your server.

synset.txt

Inception-BN-0000.params

Inception-BN-symbol.json

See: https://mxnet.incubator.apache.org/tutorials/embedded/wine\_d etector.html

curl http://data.mxnet.io/models/imagenet/inception-bn.tar.gz > inception-bn.tar.gz

curl http://data.mxnet.io/models/imagenet/synset.txt > synset.txt

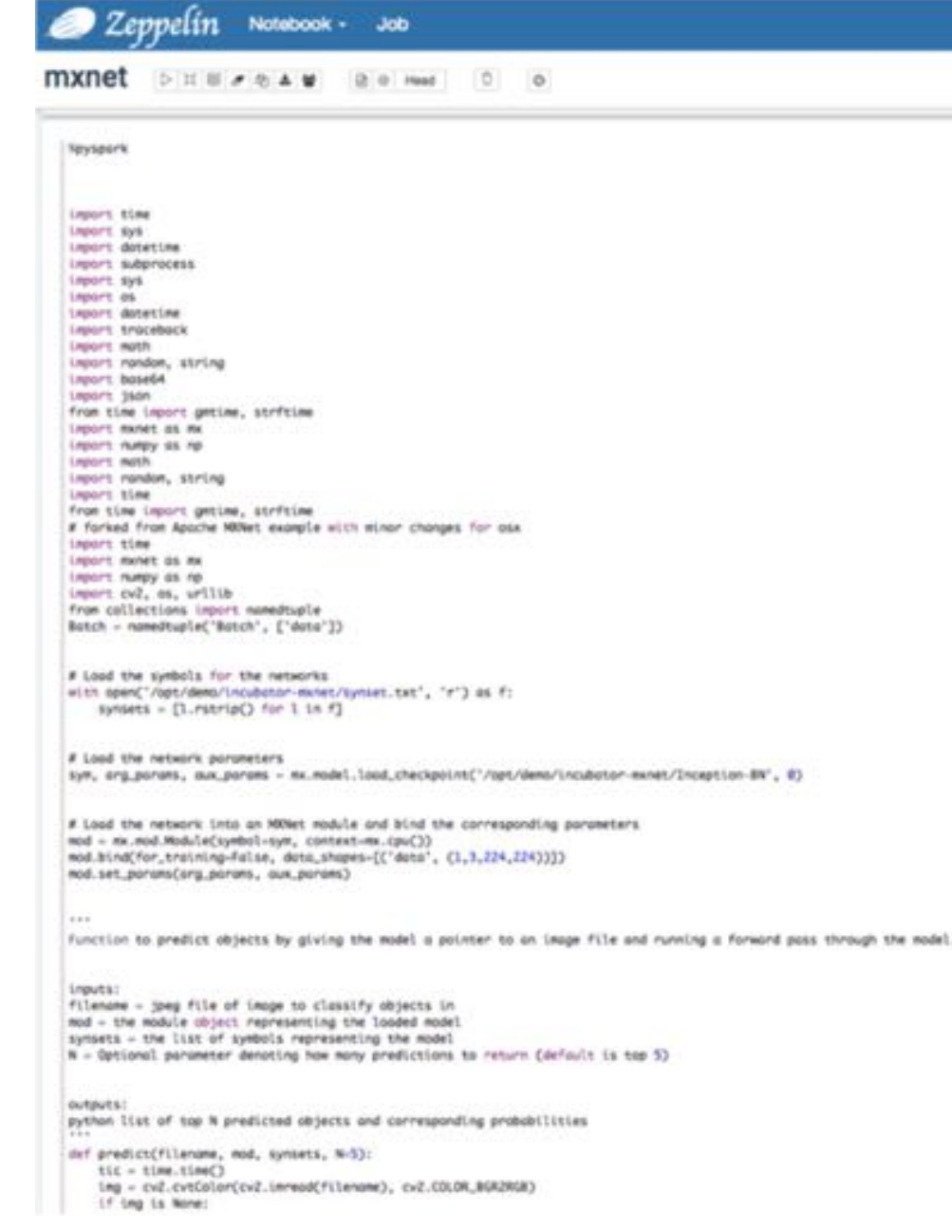

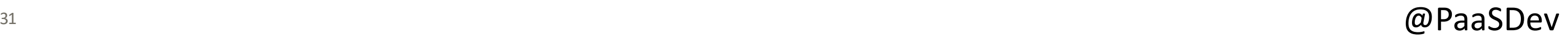

### **Apache MXNet on Apache YARN 2.x Installation**

git clone https://github.com/apache/incubator-mxnet.git

```
yum install java-1.8.0-openjdk
yum install java-1.8.0-openjdk-devel
pip2.7 install kubernetes
pip2.7 install opencv-python
git clone https://github.com/dmlc/dmlc-core.git
cd dmlc-core
make
cd tracker/yarn
./build.sh
export HADOOP_HOME=/usr/hdp/3.0.0.0-1634/hadoop
export HADOOP_HDFS_HOME=/usr/hdp/3.0.0.0-1634/hadoop-hdfs
export hdfs home=/usr/hdp/3.0.0.0-1634/hadoop-hdfs
export hadoop_hdfs_home=/usr/hdp/3.0.0.0-1634/hadoop-hdfs
```
git clone https://github.com/tspannhw/ApacheDeepLearning101.git

git clone https://github.com/tspannhw/nifi-mxnet-yarn.git

## **Apache MXNet on Apache YARN 2.x with DMLC Script**

dmlc-submit --cluster yarn --num-workers 1 --server-cores 2 --server-memory 1G --log-level DEBUG --log-file mxnet.log analyzeyarn.py

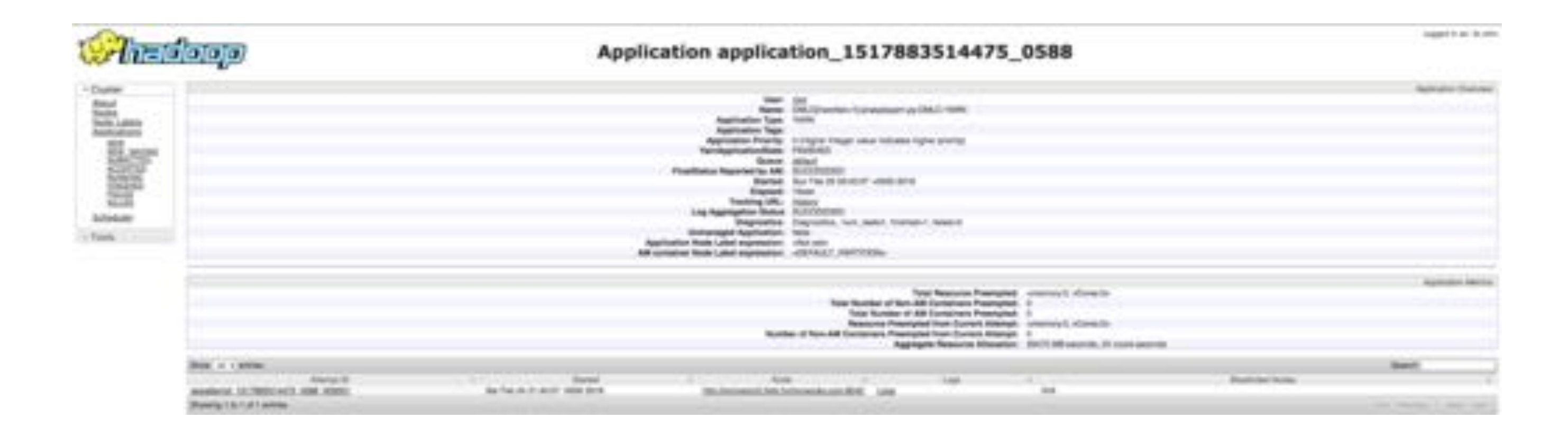

https://github.com/tspannhw/nifi-mxnet-yarn

Uses: Python 2.7

yarn jar /usr/hdp/current/hadoop-yarn-client/**hadoop-yarn-applicationsdistributedshell**.jar -jar /usr/hdp/current/hadoop-yarn-client/**hadoopyarn-applications-distributedshell**.jar -shell\_command python3.6 shell\_args "/opt/demo/**analyzex**.py /opt/images/cat.jpg" container resources memory-mb=512, vcores=1

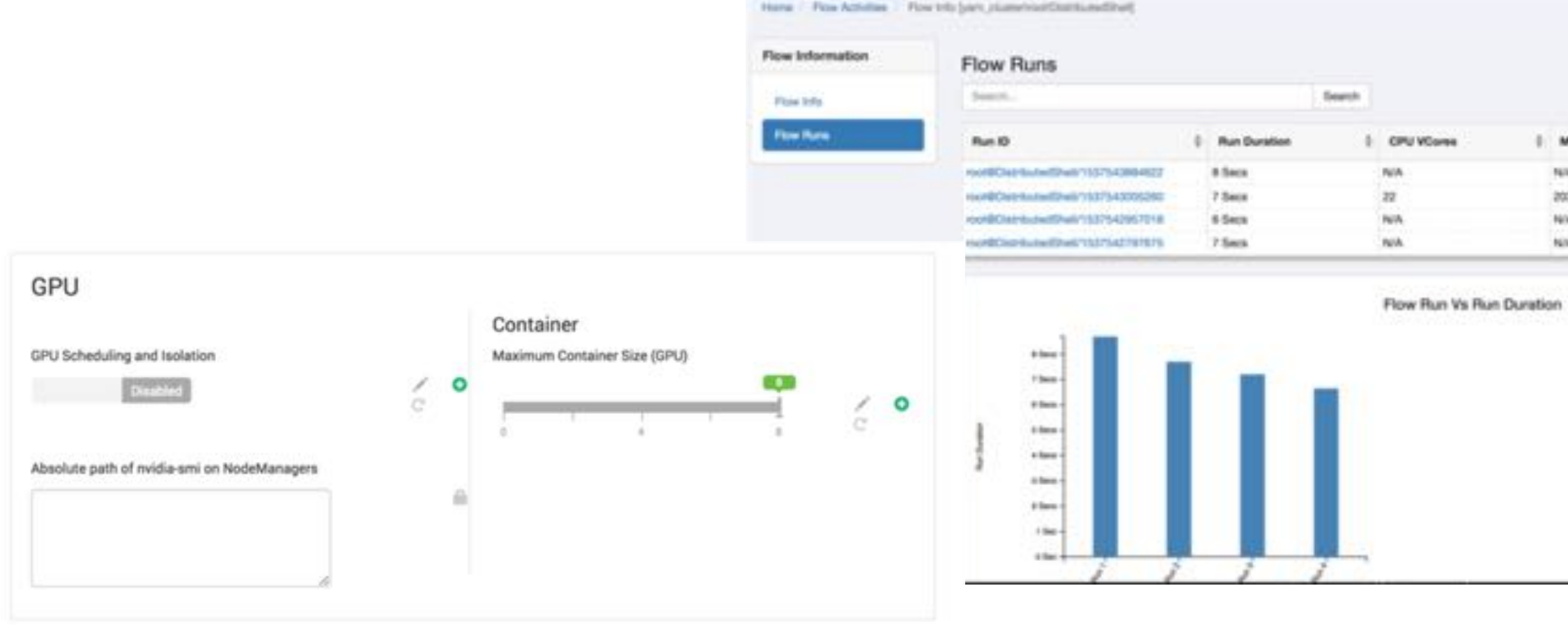

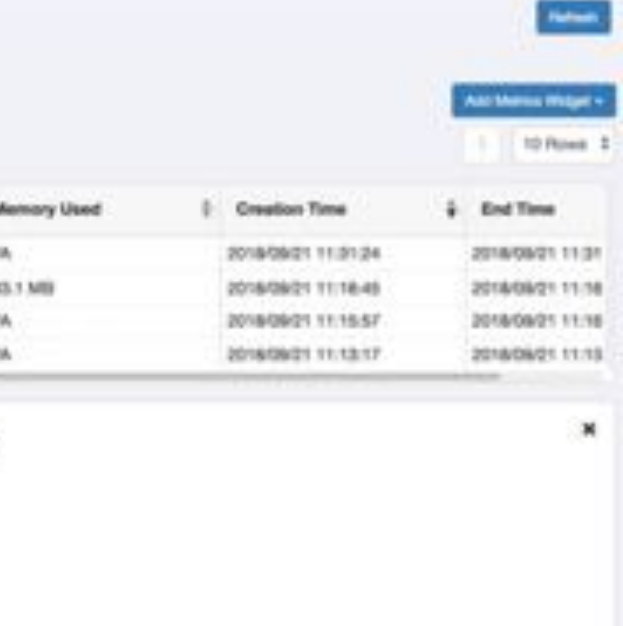

**S33 DSES: PYHOPASTER** Uses: Py

## **Apache MXNet on Apache YARN 3.1 Native No Spark**

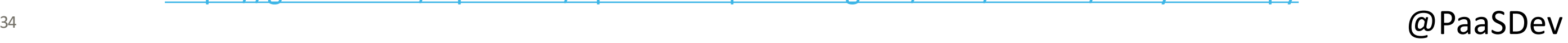

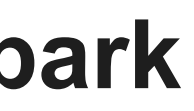

## **Apache MXNet on Apache YARN 3.1 Native No Spark**

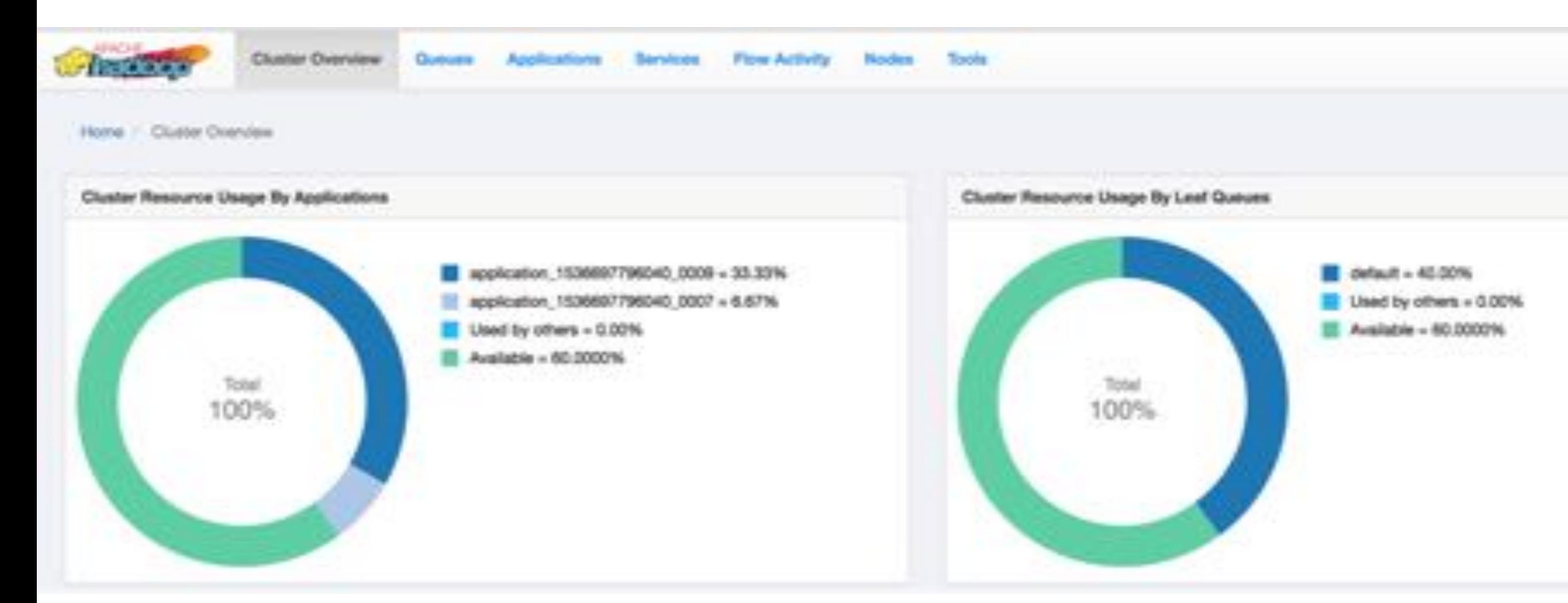

https://community.hortonworks.com/content/kbentry/222242/running-apache-mxnet-deep-learning-on-yarn-31 hdp.html

https://github.com/tspannhw/ApacheDeepLearning101/blob/master/analyzehdfs.py

## **Apache MXNet on YARN 3.2 in Docker Using "Submarine"**

https://github.com/apache/hadoop/tree/trunk/hadoop-yarn-project/hadoop-yarn/hadoop-yarn-applications/hadoop-yarn-submarine

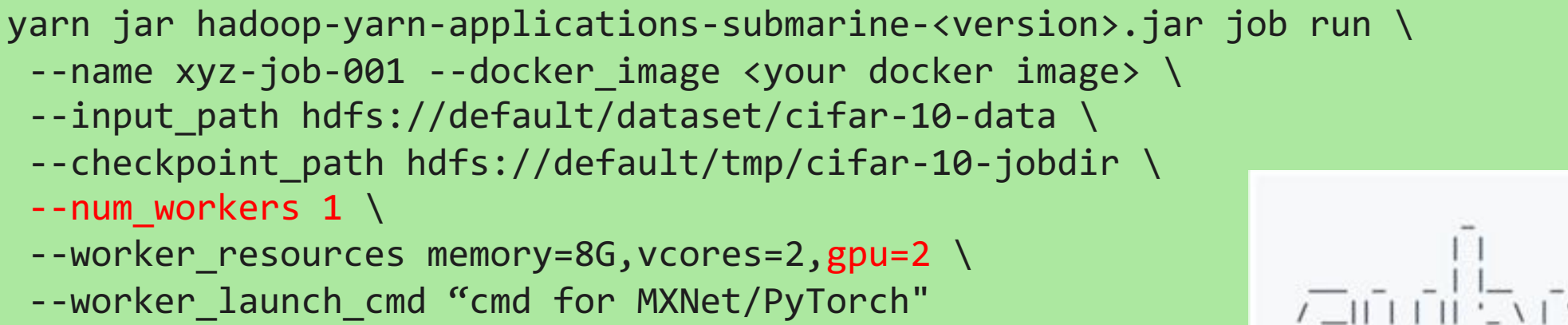

Wangda Tan (wangda@apache.org)

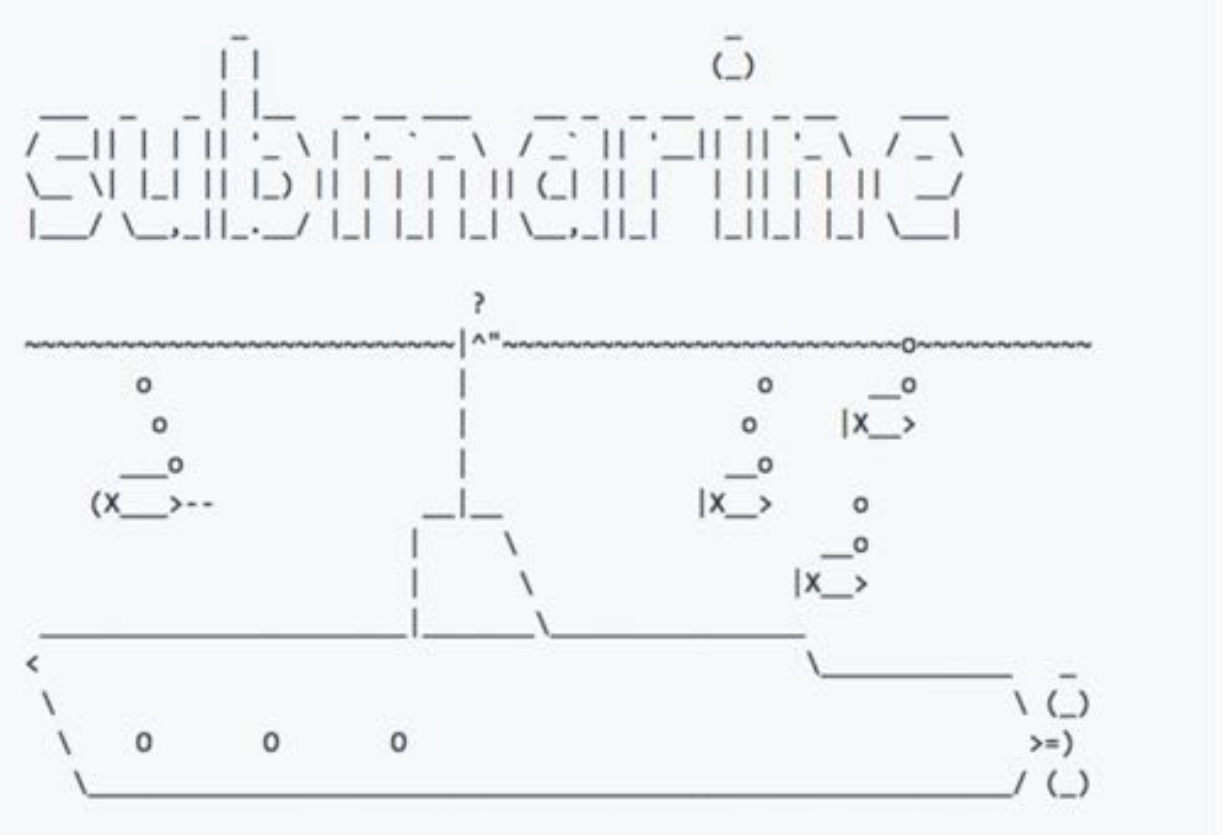

Hadoop {Submarine} Project: Running deep learning workloads on YARN

<sup>35</sup> @PaaSDev https://issues.apache.org/jira/browse/YARN-8135

### **Apache MXNet Model Server with Apache NiFi**

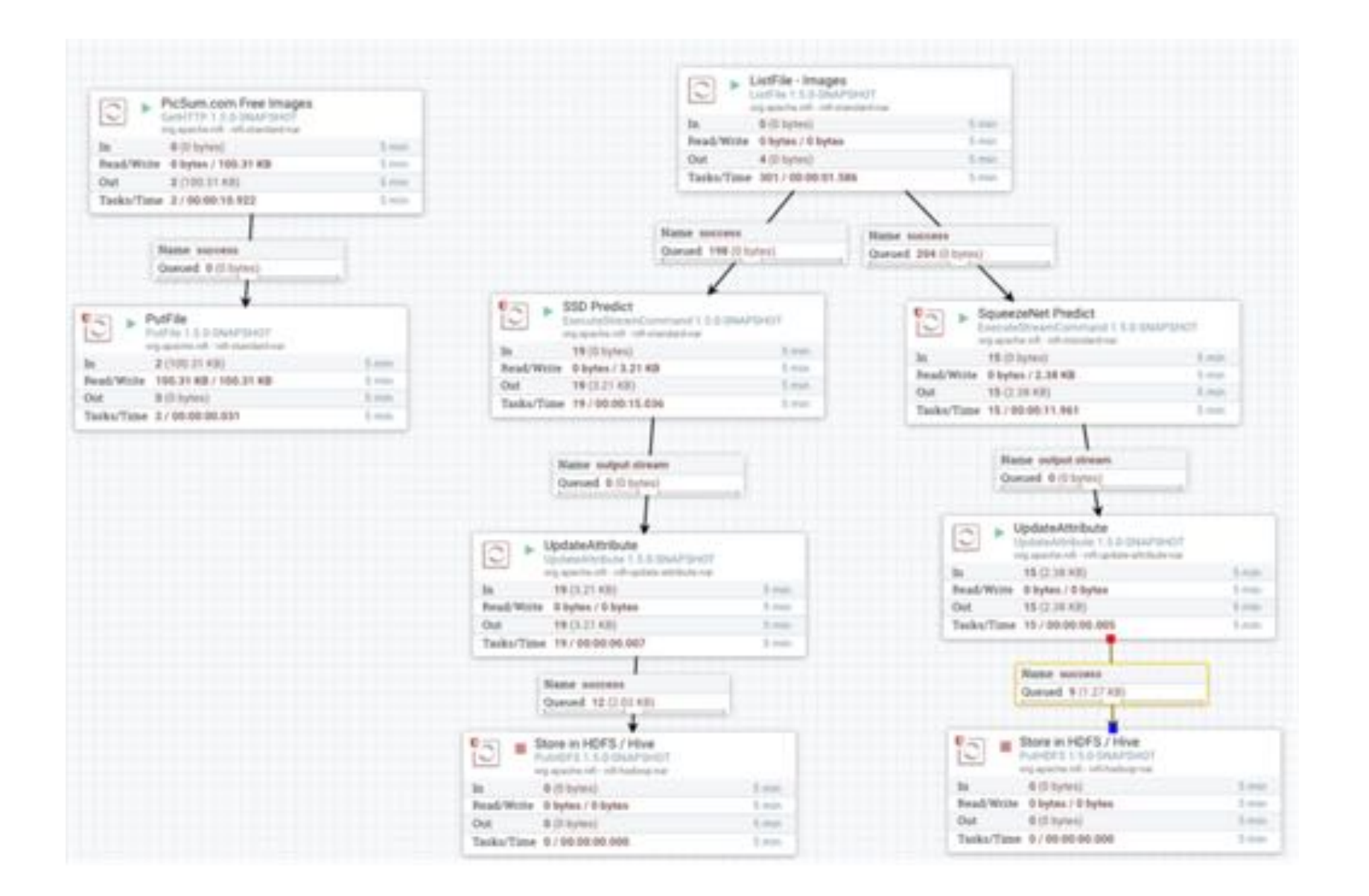

- <sup>36</sup> @PaaSDev sudo pip3 install mxnet-model-server --upgrade
- 

https://community.hortonworks.com/articles/155435/using-the-new-mxnet-model-server.html

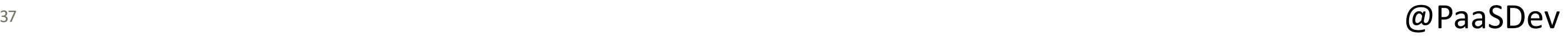

## **Apache MXNet Model Server with Apache NiFi**

mxnet-model-server --models squeezenet=https://s3.amazonaws.com/modelserver/models/squeezenet\_v1.1/squeezenet\_v1.1.model --service mms/model\_service/mxnet\_vision\_service.py --port 9999

mxnet-model-server --models SSD=resnet50\_ssd\_model.model --service ssd\_service.py --port 9998

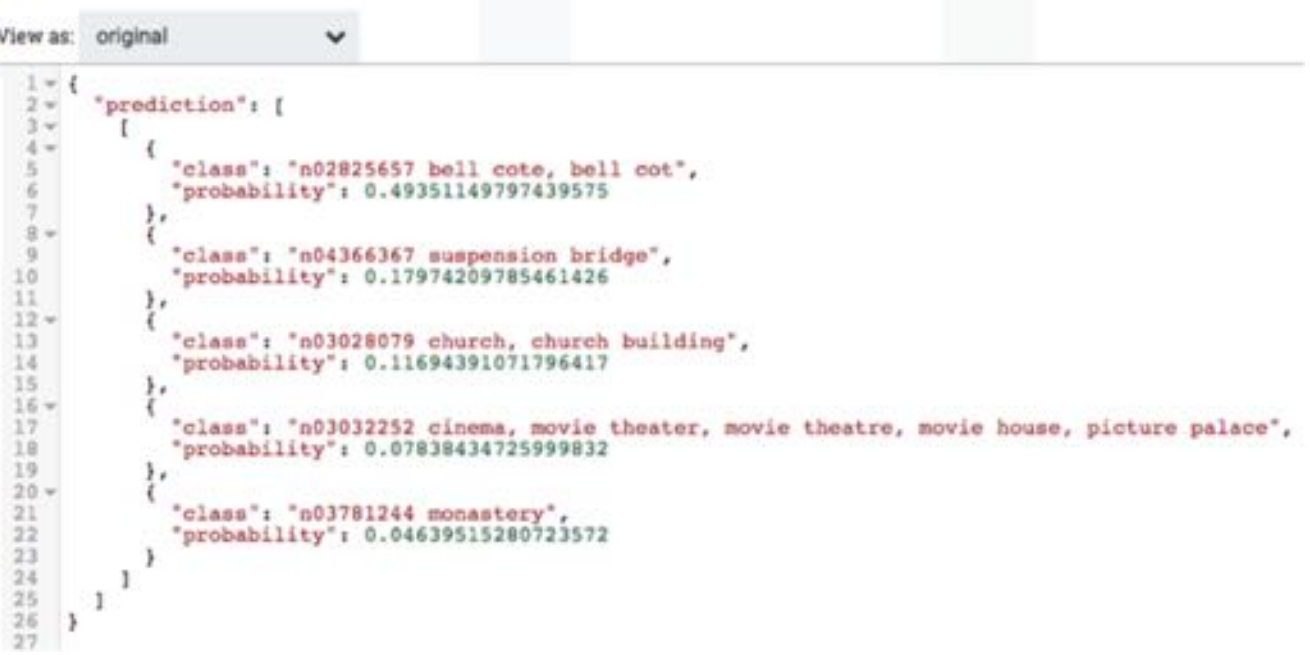

https://community.horton[works.com/articles/177232/apache-deep-learning-101-processing-apache-mxnet-m.html](https://s3.amazonaws.com/model-server/models/squeezenet_v1.1/squeezenet_v1.1.model)

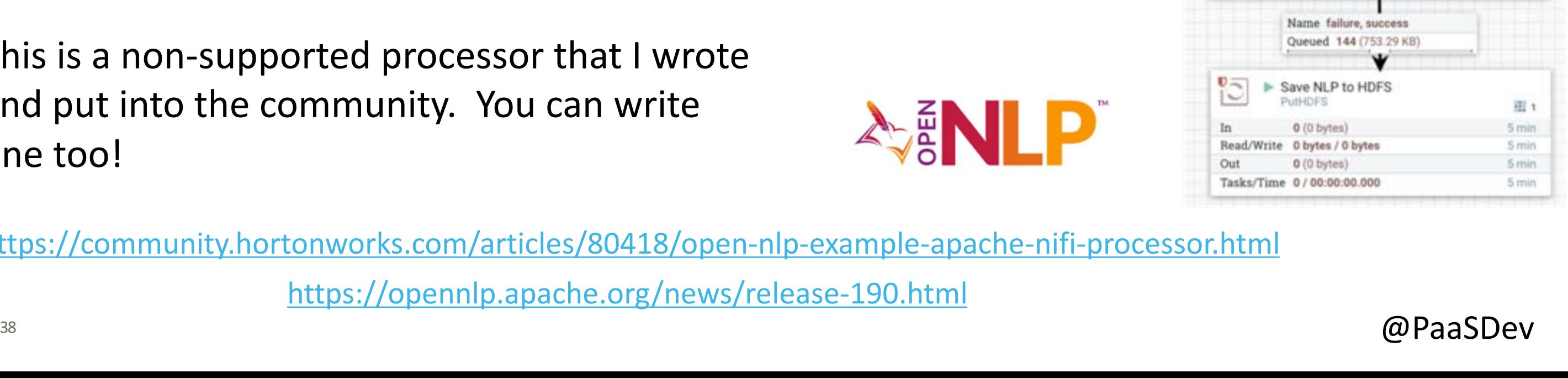

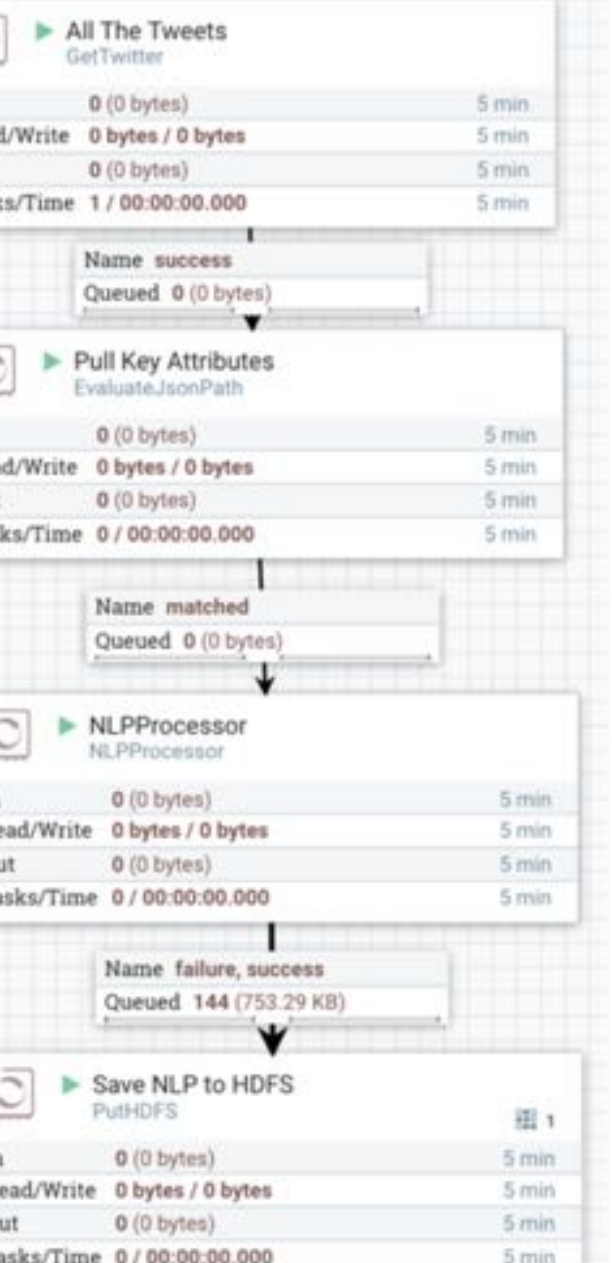

 $\circ$ 

Apache OpenNLP for Entity Resolution Processor https://github.com/tspannhw/nifi-nlpprocessor

Requires installation of NAR and Apache OpenNLP Models (http://opennlp.sourceforge.net/models-1.5/).

This is a non-supported processor that I wrote and put into the community. You can write one too!

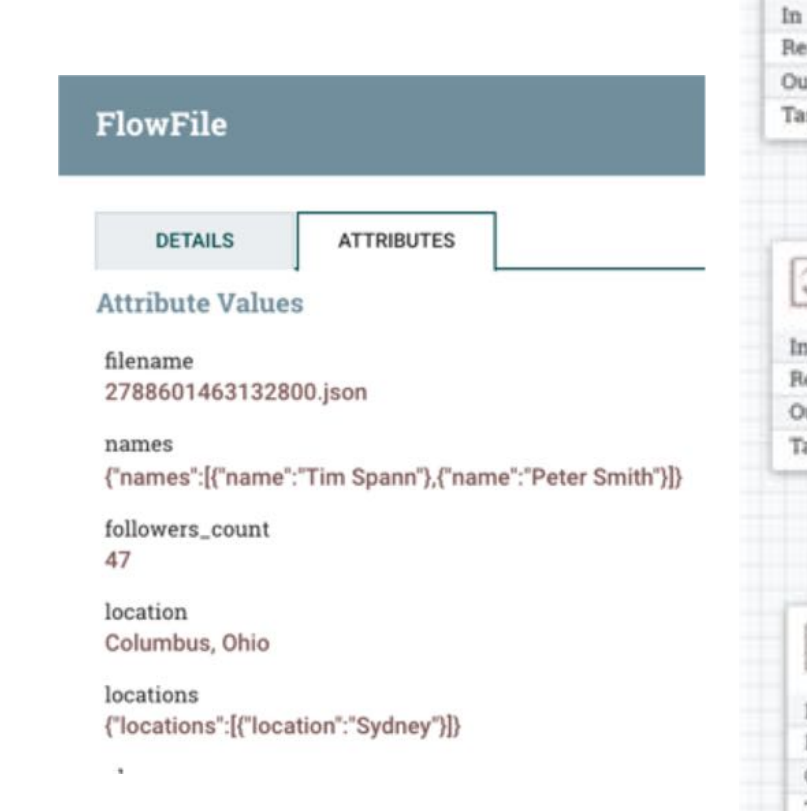

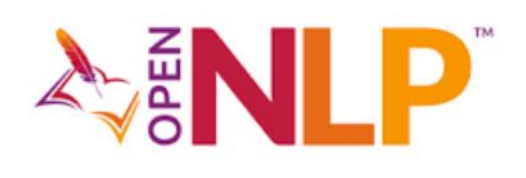

## **Apache OpenNLP with Apache NiFi**

https://community.hortonworks.com/articles/80418/open-nlp-example-apache-nifi-processor.html https://opennlp.apache.org/news/release-190.html

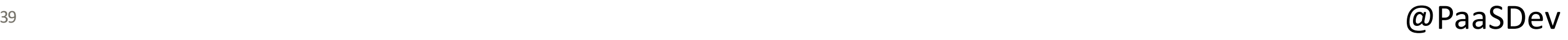

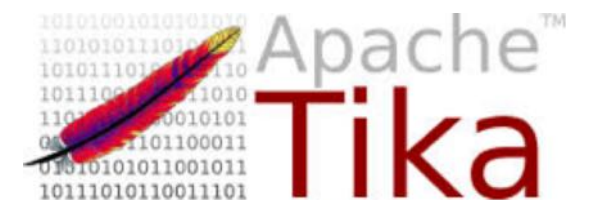

### **Apache Tika with Apache NiFi**

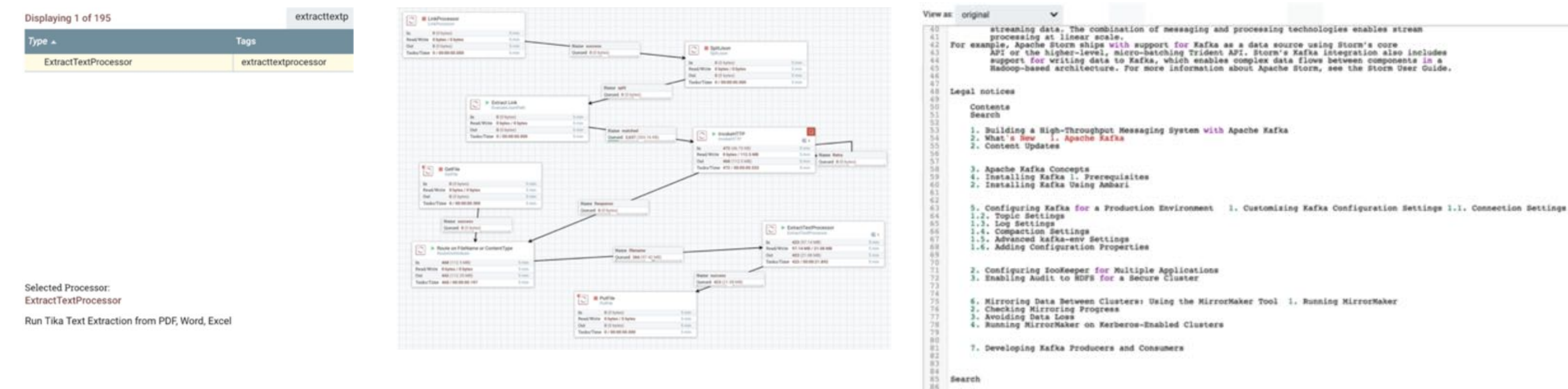

https://community.hortonworks.com/articles/163776/parsing-any-document-with-apache-nifi-15-with-apac.html https://community.hortonworks.com/articles/81694/extracttext-nifi-custom-processor-powered-by-apach.html https://community.hortonworks.com/articles/76924/data-processing-pipeline-parsing-pdfs-and-identify.html https://community.hortonworks.com/content/kbentry/177370/extracting-html-from-pdf-excel-and-worddocuments.html

https://github.com/tspannhw/nifi-extracttext-processor

### **Another Reason Apache and Apache Tika are Awesome!**

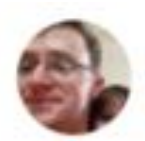

### Tim Allison @\_tallison · Mar 30 @PaaSDev this is fantastic! Thank you! W00t @apachenifi @ApacheTika and @ApacheOpennlp!

Tim Spann @PaaSDev

 $\checkmark$ 

https://community.hortonworks.com/articles/163776/parsingany-document-with-apache-nifi-15-with-apac.html

https://github.com/tspannhw/nifi-extracttext-processor

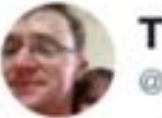

**Tim Allison** tallison

 $112$ 

 $\circ$  2

**Following**  $\checkmark$ 

Happy to do code review of the @ApacheTika bits if you'd like. Tika 1.18 is in the pre release process now.

⊠

Parsing Any Document with Apache NiFi 1.5 with Apache Tika and Apache OpenNLP - Hortonworks bit.ly/2Dawy1S

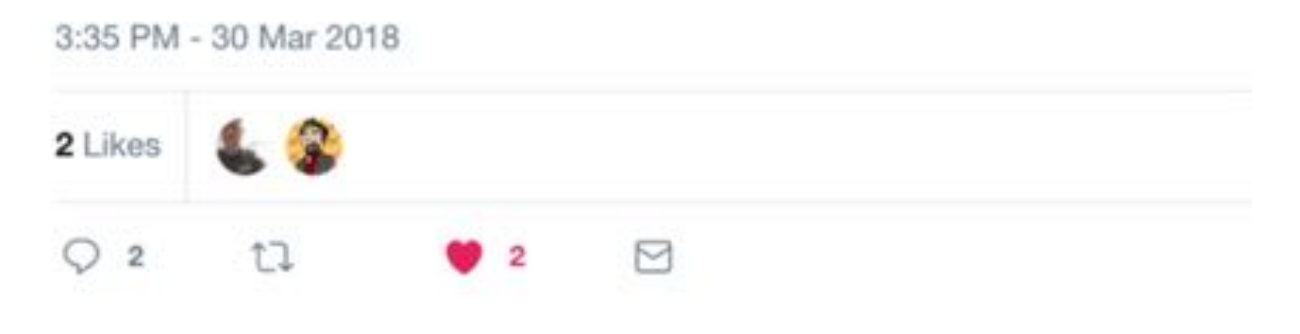

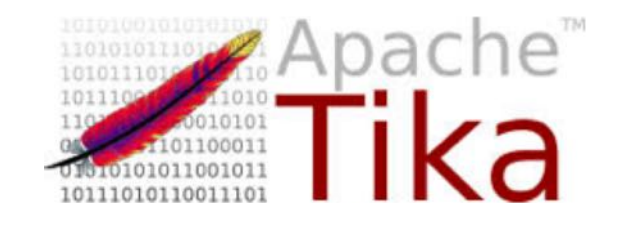

 $\omega$  PaaSDev

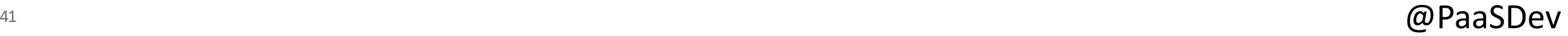

### **Contact**

https://github.com/tspannhw/ApacheDeepLearning101

https://community.hortonworks.com/users/9304/tspann.html

https://dzone.com/users/297029/bunkertor.html

https://www.meetup.com/futureofdata-princeton/

https://twitter.com/PaaSDev

https://community.hortonworks.com/articles/155435/using-the-new-mxnet-model-server.html

https://github.com/dmlc/dmlc-core/tree/master/tracker/yarn

https://unsplash.com/ https://pixabay.com/

http://gluon-crash-course.mxnet.io/

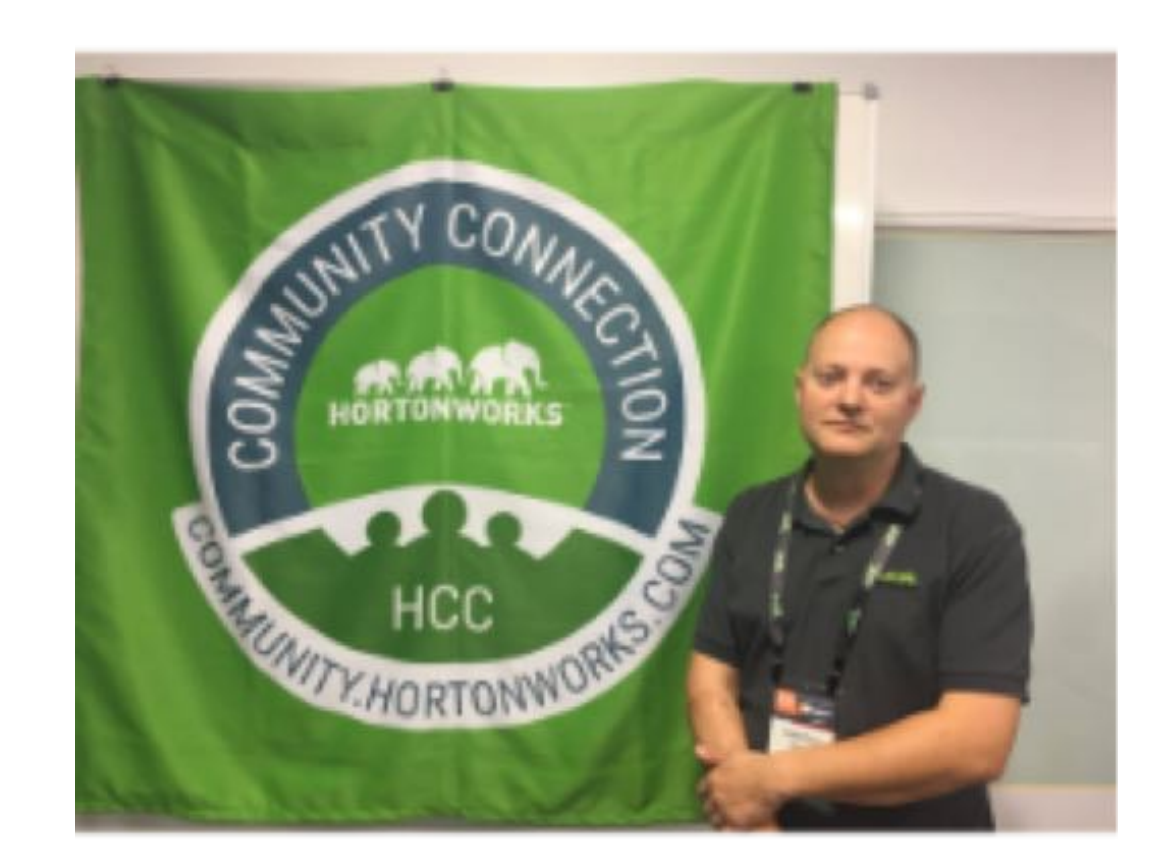